# Planeación y Optimización de una red inalámbrica para el acceso a Internet de banda ancha en zonas rurales

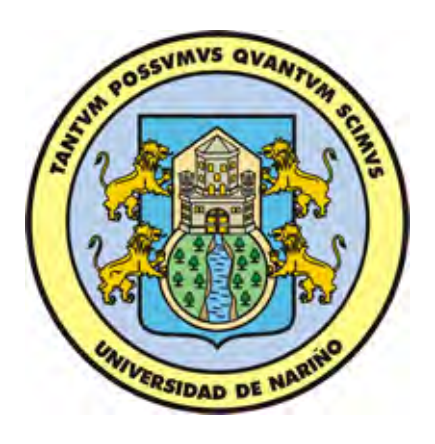

PRESENTADO POR: ANDRES ALBERTO RODRIGUEZ ROSAS SILVIO MARCELO VILLARREAL FUERTES ALEXANDER OBANDO SARCHI

UNIVERSIDAD DE NARINO˜ FACULTAD DE INGENIERÍA DEPARTAMENTO DE INGENIERÍA ELECTRÓNICA SAN JUAN DE PASTO

2013

# Planeación y Optimización de una red inalámbrica para el acceso a Internet de banda ancha en zonas rurales

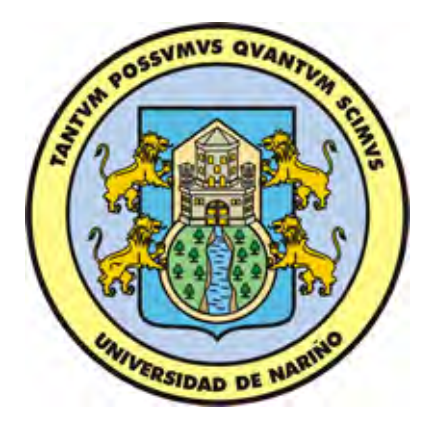

### PRESENTADO POR:

# ANDRES ALBERTO RODRIGUEZ ROSAS SILVIO MARCELO VILLARREAL FUERTES ALEXANDER OBANDO SARCHI

# TRABAJO DE GRADO PARA OPTAR POR EL TITULO DE INGENIERO ELECTRÓNICO

Supervisado por:

Mg. Carlos Andrés Viteri Mera

UNIVERSIDAD DE NARINO˜ FACULTAD DE INGENIERÍA DEPARTAMENTO DE INGENIERÍA ELECTRÓNICA SAN JUAN DE PASTO

2013

## NOTA DE RESPONSABILIDAD

"La Universidad de Nariño no se hace responsable por las opiniones o resultados obtenidos en el presente trabajo y para su publicación priman las normas sobre el derecho de autor".

Acuerdo 1. Artículo 324. Octubre 11 de 1966, emanado del honorable Consejo Directivo de la Universidad de Nariño.

# NOTA DE ACEPTACIÓN

Firma Presidente del Jurado

Firma Jurado 1

Firma Jurado 2

San Juan de Pasto, 2 de junio de 2013

### AGRADECIMIENTOS

#### Agradecimientos a:

Agradecemos a Dios por permitirnos culminar una etapa más de nuestras vidas y a la Universidad de Nariño por abrirnos sus puertas y acogernos durante este tiempo de  $for mación humana y profesional. A los profesores por comparir sus conocimientos y su$ experiencia y a nuestros jurados por su colaboración y sugerencias constructivas en pro de nuestro desarrollo y el de nuestro trabajo. A nuestro asesor por su tiempo, colaboración y entrega incondicional durante nuestra formación académica y sobre todo en el desarrollo de este trabajo, quiándonos siempre a la excelencia.

### DEDICATORIA

Dedicado a:

A mis amigos, profesores, familiares y a cada una de las personas que aportaron para que este sue˜no se haga realidad, y en especial a mis padres y hermano que con su confianza y apoyo incondicional fueron un motivo para superar todas las dificultades y lograr culminar con éxito esta gran meta que trace en mi vida. Andrés

A todos y cada uno de los integrantes de mi familia, en especial a mi madre por su apoyo incondicional y por todo el amor y valores inculcados; a mis amigos, a mis profesores y a todas las personas que de una u otra forma hicieron parte de mi formación y a aquellas que me acompañaron durante los momentos más difíciles e importantes de mi carrera. Marcelo A mis Padres, a Milena y a mis hermanos por el apoyo incondicional que me otorgaron durante todo este tiempo y por darme la fortaleza necesaria para continuar y no tropezar en los momentos más difíciles. También a mi hijo Cristian quien fue el motor y la mayor motivación para nunca rendirme y continuar a pesar de las dificultades encontradas en el camino y poder ser un ejemplo para él. Alexander

### RESUMEN

Este trabajo tiene como propósito la realización de un estudio del estándar 802.11  $n$  y el desarrollo de un simulador de Propagación de ondas de Radio para entornos abiertos ( $Outdoor$ ) en la banda de 2.4 GHz, además de la optimización de los parámetros de desempeño de una red en la etapa de diseño. Teniendo como referencia un mapa geográfico digitalizado del Municipio de Sandon´a se establecen los par´ametros de desempe˜no para contribuir con la calidad de la red. También, se describe el funcionamiento básico de un simulador de la Capa Física para una transmisión bajo el estándar 802.11n, con el propósito de determinar la influencia de un entorno de propagación rural en dicho sistema. Además de analizar el proceso de transmisión y recepción de una comunicación inalámbrica a nivel físico, la Tasa de Perdida de Paquetes (Packet Error Rate, PER) para diferentes valores de Relación Señal a Ruido (Signal to Noise to Ratio, SNR) y la influencia de las técnicas opcionales de dicho estándar para diferentes esquemas de modulación. Y por último, mediante el simulador de redes NS-3 analizar el comportamiento de una celda cuando se varía el número de usuarios en una red inalámbrica  $Outdoor$  y la influencia del movimiento de los mismos sobre el desempeño de la red bajo diferentes protocolos de comunicación.

# $\acute{\rm{1}}$ ndice general

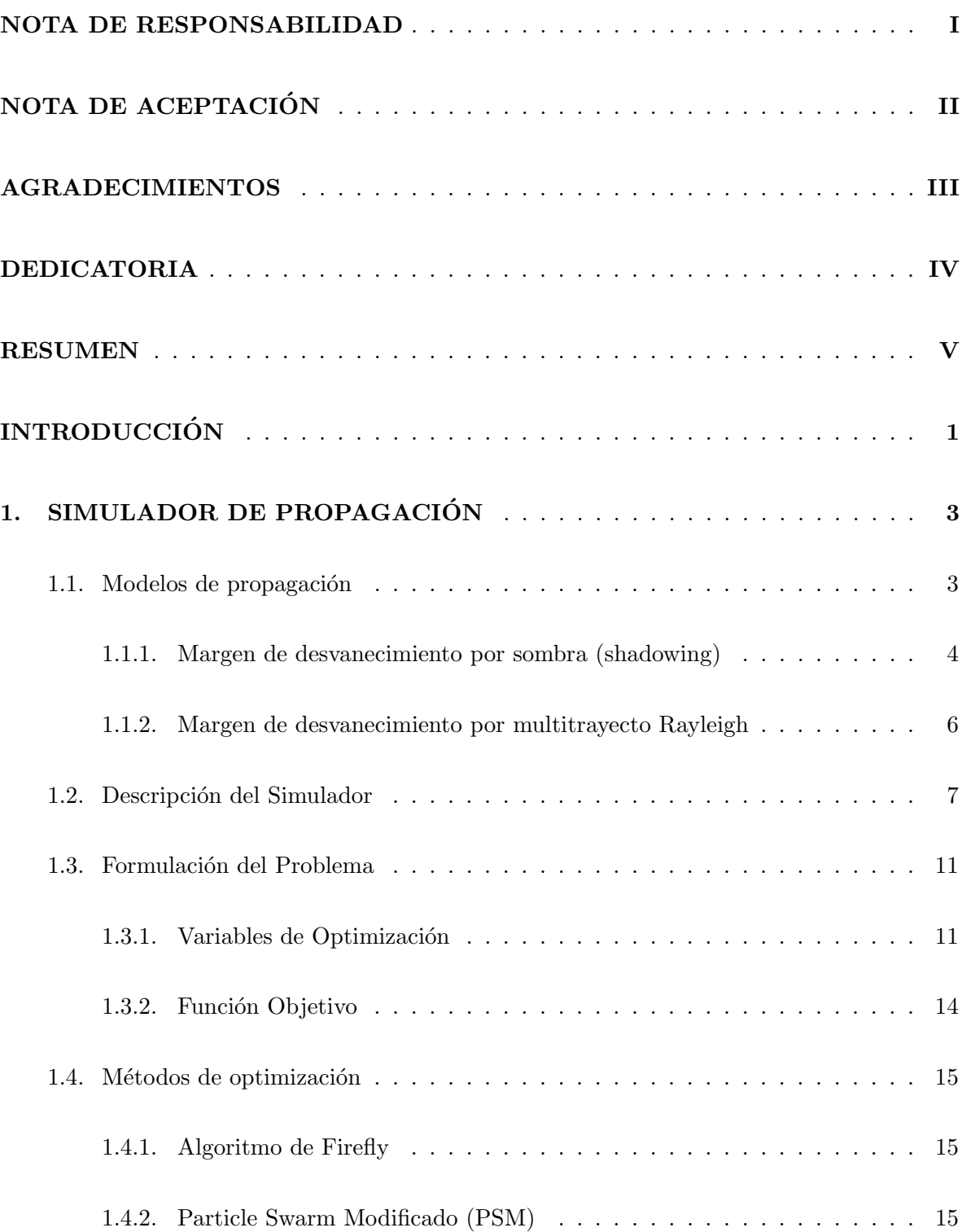

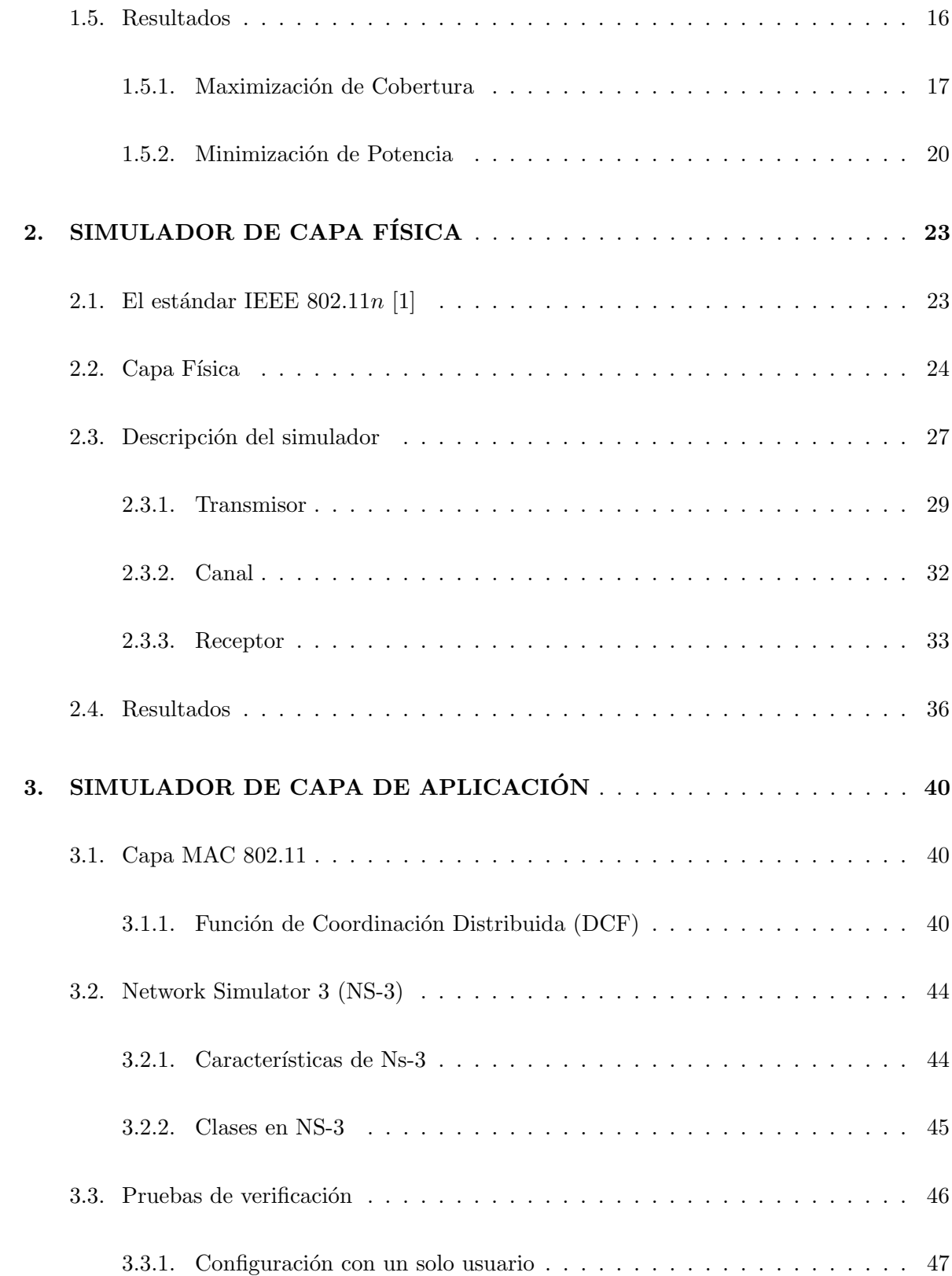

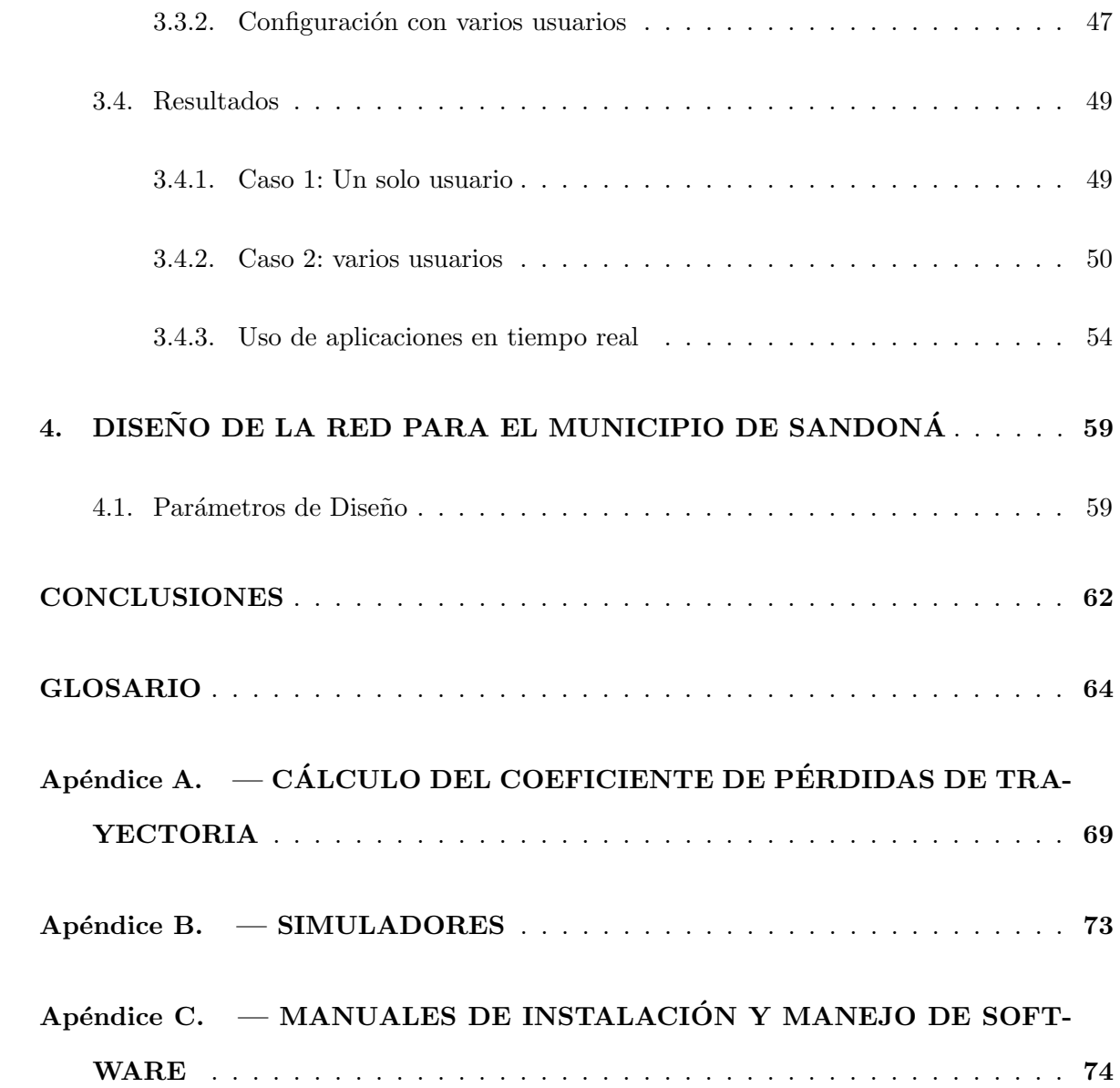

# $\rm{Índice}$ de figuras

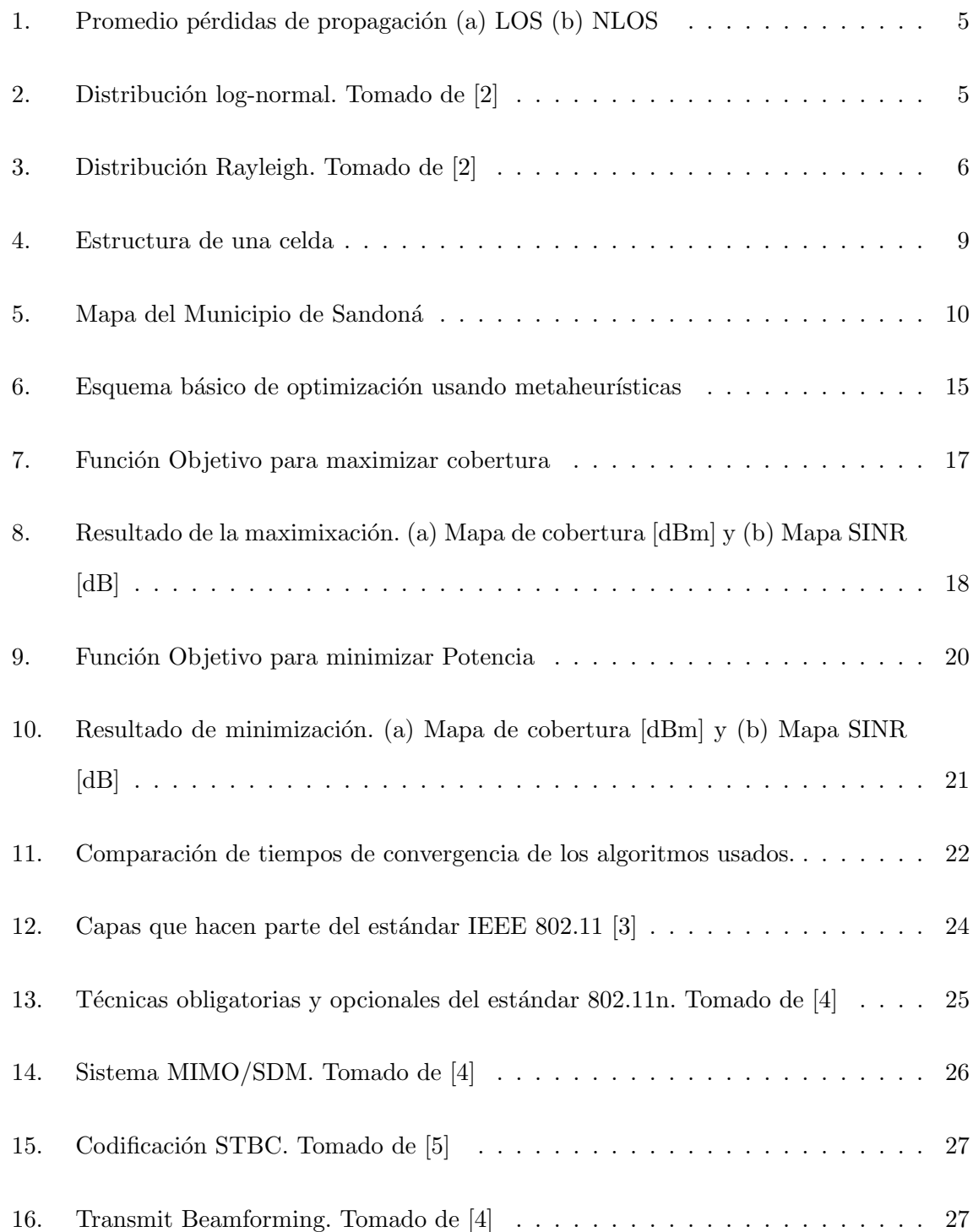

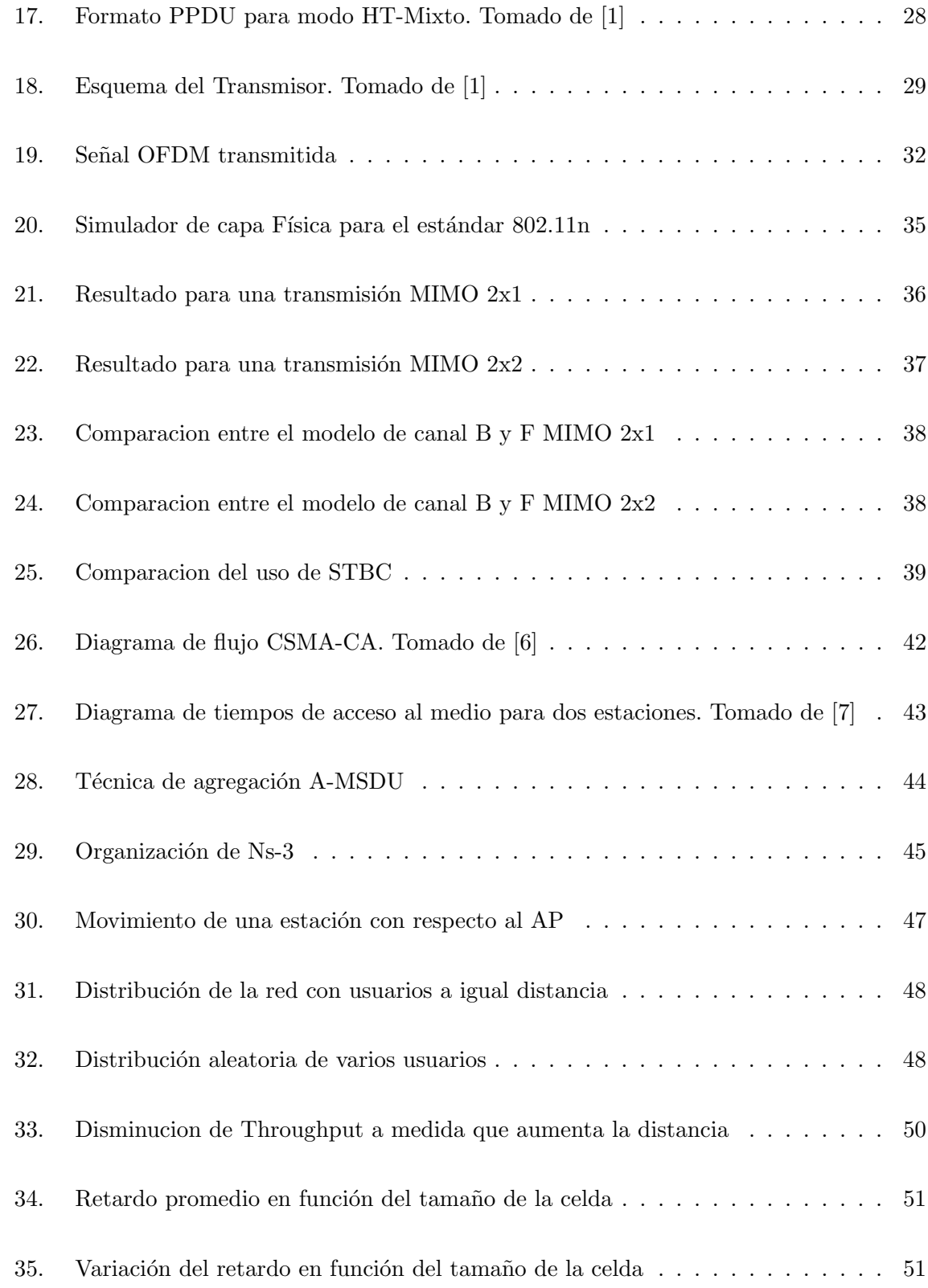

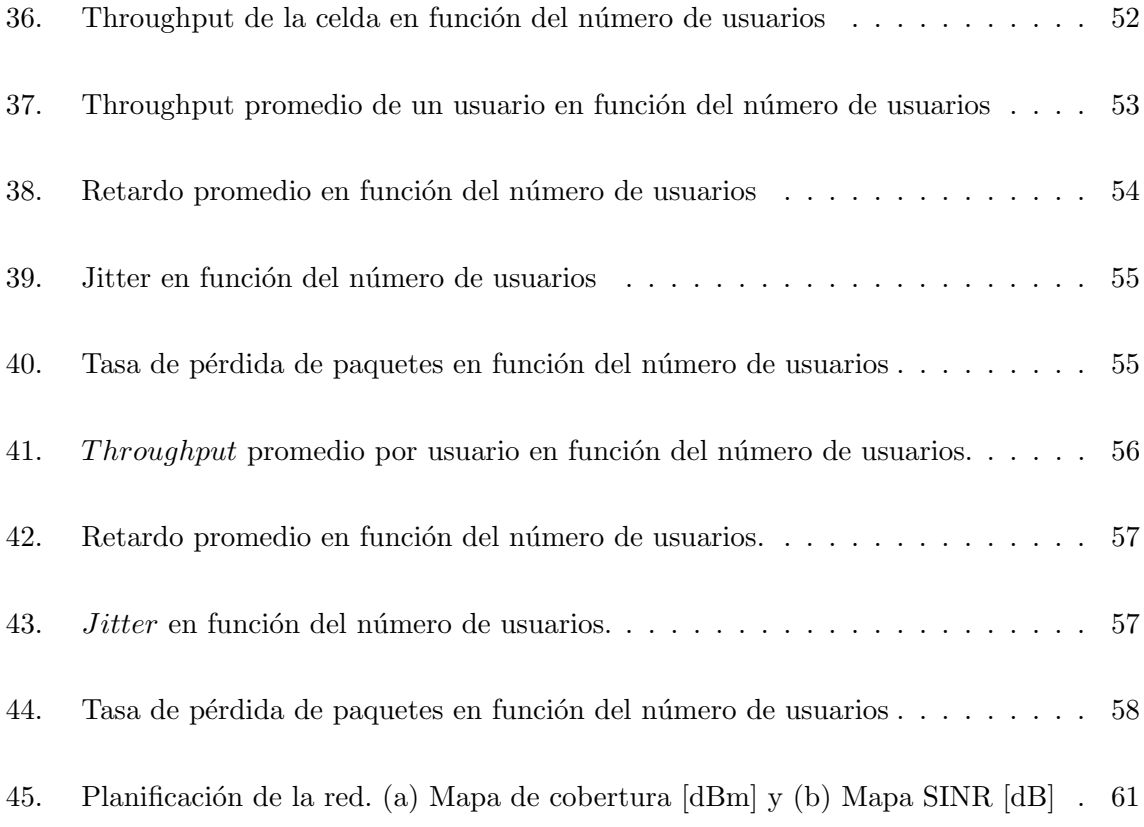

# $\acute{\rm{1}}$ ndice de tablas

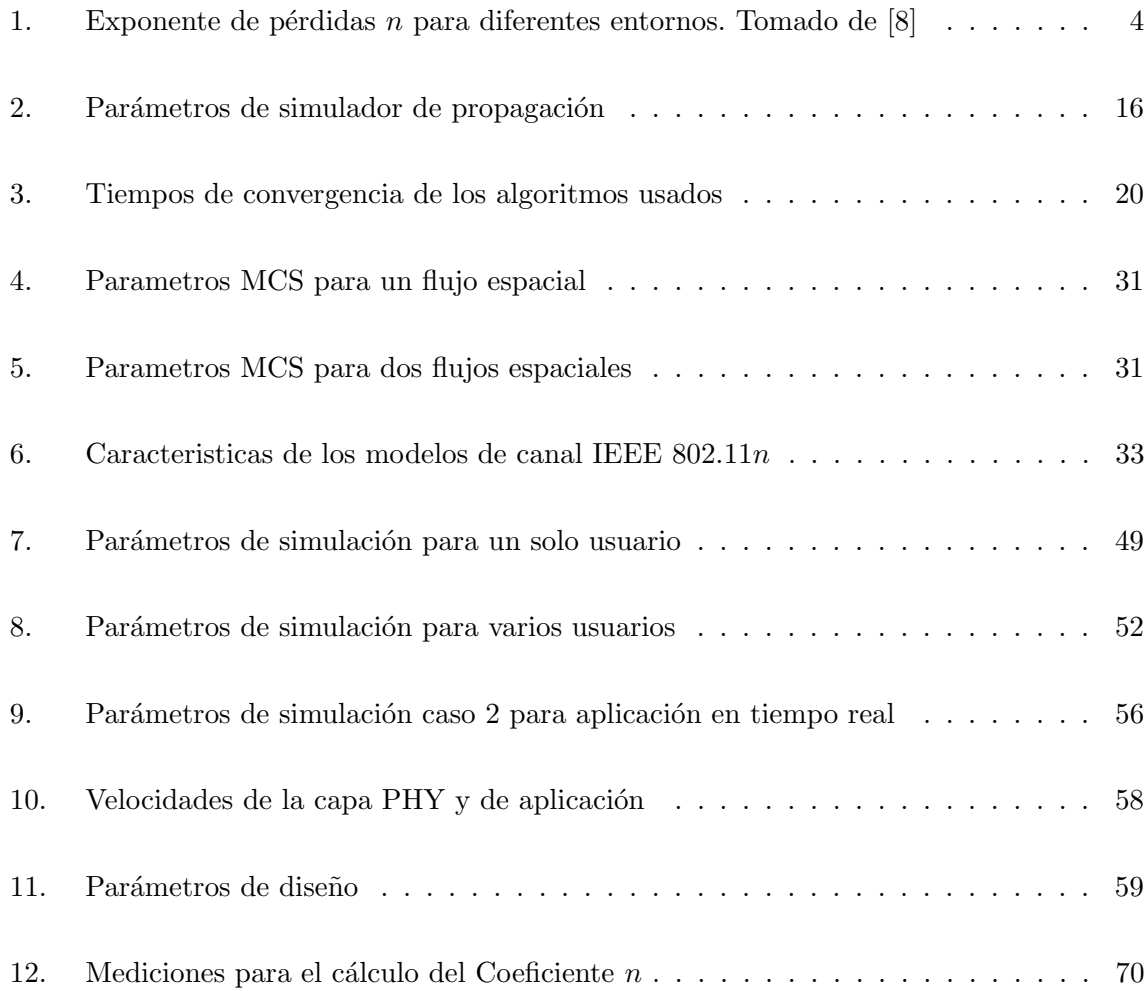

# **INTRODUCCIÓN**

Las redes inalámbricas de área local han experimentado un gran crecimiento en la última década, debido a la rápida proliferación de los dispositivos IEEE 802.11 y a las exigencias en cuanto a los parámetros de desempeño, lo cual conllevó a la creación de versiones del estándar  $(802.11 \ a/b/g/n)$ , que están basados en las dos capas inferiores del modelo de referencia OSI [9]. Sin olvidar que el modelo OSI no es en s´ı una arquitectura de red, debido a que no especifica los servicios y protocolos exactos que se utilizarán en cada capa, sino que sólo indica lo que debe hacer cada capa [10].

El estándar  $802.11n$  es la ultima versión aprobada de las redes WLAN (aunque actualmente se esta trabajando en los Drafts 802.11ac y 802.11ad) y su principal mejora es el uso de varias antenas en transmisión y en recepción y el uso de canales independientes para cada función; permitiendo mejorar las características de la señal y ofrecer mayores anchos de banda. Aunque el desempeño a nivel físico depende entre otras cosas del medio de propagación y de las técnicas utilizadas por el estándar, lo cual se determinará mediante simulaciones en las que se modifiquen los parámetros físicos, con el fin de determinar la influencia de la Relación señal a ruido en la Tasa de error de paquetes.

Haciendo uso de un modelo de propagación se desarrolló un simulador destinado a predecir las pérdidas promedio de un área de estudio, así como la optimización de los parámetros de la red mediante el uso de técnicas metaheuristicas, obteniendo así parámetros tales como la ubicación de las celdas, alturas de las antenas, mapa de potencia, mapa de interferencias, entre otras.

Mediante NS-3 se realizó varios casos de estudio, en los cuales se configuraron parámetros como el número de usuarios, servicios, características de la capa MAC, así como el protocolo de comunicaciones. Los casos evalúan cuatro parámetros de desempeño: *throughput, delay,* jitter y la tasa de pérdida de paquetes, los cuales se analizan cuando se varía el número de usuarios y la distancia con respecto al transmisor. De esta forma, la herramienta permite dimensionar el número de usuarios y el tamaño de celda, con base en los modelos de tráfico de cada aplicación y la ubicación espacial de los usuarios.

Este trabajo esta ordenado de la siguiente manera: en el Capitulo 1 se describe el simulador de propagación que determina parámetros de cobertura para entornos abiertos, además de la formulación matemática para el problema de diseño de la red: variables de optimización, funciones objetivo y restricciones de manejo. En el Capitulo 2 se describe el simulador de la capa física y la influencia tanto de las técnicas opcionales del estándar IEEE 802.11n como del modelo de canal, sobre la tasa de perdida de paquetes para cada una de las modulaciones. En el Capitulo 3 se estudia la incidencia de los usuarios sobre el canal de radio y como éstos modifican los parámetros de desempeño cuando utilizan diferentes protocolos de comunicación. En el Capitulo 4 se presentan los parámetros de diseño para el municipio seleccionado. Finalmente presentamos las conclusiones.

## Capítulo 1

# SIMULADOR DE PROPAGACIÓN

## $1.1.$  Modelos de propagación

La predicción de cobertura de un Punto de Acceso (Access Point, AP), la ubicación de las celdas y la asignación de canales, son los procedimientos básicos de diseño.

En [8] se propone un modelo de propagación empírico, el cual esta basado en mediciones de potencias de un entorno, ya sea outdoor o indoor, y se obtiene el promedio de la potencia recibida  $(P_{rx})$  a una distancia determinada. Según este modelo, conocido como Log-distancia es correcto afirmar que la probabilidad de recibir una determinada potencia de una señal decrece exponencialmente con la distancia tanto para ambientes cerrados como para ambientes exteriores.

Las pérdidas promedio a una distancia  $d$  entre emisor y receptor se presentan como:

$$
\bar{PL}(dB) = \bar{PL}(d_0) + 10n \log\left(\frac{d}{d_0}\right) \tag{1}
$$

donde n representa el exponente de pérdidas de trayectoria,  $d_0$  es una distancia de referencia, la cual es determinada por mediciones de potencia y  $d$  es la separación entre el transmisor y el punto en el cual se desea estimar la potencia recibida. La gráfica resultante por (1) es una línea exponencial con un factor n característico. El valor de  $n$  depende específicamente del ambiente en donde se produce la propagación.

Es importante seleccionar una distancia de referencia apropiada en el entorno de propagación. Para sistemas celulares, una distancia de referencia común es de 1 Km, mientras que en sistemas micro-celulares las distancias son mucho más pequeñas que generalmente se encuentran entre 10 m y 100 m. Las p´erdidas de referencia son calculadas usando una distancia  $d_0$  [8].

Para el cálculo del coeficiente de pérdidas se eligió el corregimiento de Cabrera, debido a

| Entorno                   | Exponente de pérdidas $n$ |  |  |  |  |
|---------------------------|---------------------------|--|--|--|--|
| Espacio libre             | 2                         |  |  |  |  |
| Entorno urbano            | 2.7-3.5                   |  |  |  |  |
| Entorno urbano(shadowing) | $3-5$                     |  |  |  |  |
| Indoor                    | $1.6 - 1.8$               |  |  |  |  |
| Edificios (NLOS)          | $4-6$                     |  |  |  |  |
| Industrias (NLOS)         | $2 - 3$                   |  |  |  |  |

**Tabla 1:** Exponente de pérdidas *n* para diferentes entornos. Tomado de [8]

que en esta zona existe una red desplegada y las condiciones del medio son rurales, adem´as de presentar una configuración sectorial. Mediante jornadas de mediciones en campo abierto haciendo uso de la red Nariño Vive Digital, se obtuvieron una serie de mediciones de potencias a diferentes distancias, con el fin de estimar el valor característico del exponente de pérdidas  $n$ para este entorno, el cual se encuentra mediante el m´etodo de m´ınimos cuadrados (Ap´endice A).

En la Figura 1 podemos observar las mediciones de potencias medidas con linea de vista (LOS) y sin linea de vista (NLOS) correspondientes al factor n de la Ecuación 1, 1.0235 y 3.0177 respectivamente; además de la probabilidad de error y la desviación estándar característica. Estos factores de pérdidas se utilizaron en el modelo de propagación teniendo en cuenta que las características del entorno y de la red a estudiar son muy similares.

En la Tabla 1 encontramos una lista típica del exponente n obtenido para varios entornos de propagación, según mediciones presentadas en [8]. La potencia recibida varía frente a la predicha por modelos de pedidas de propagación media (Longley-Rice, Okumura, Hata. [8]), debido a dos fen´omenos que se pueden tratar independientemente como son el desvanecimiento por sombra y el desvanecimiento por multitrayecto.

#### 1.1.1. Margen de desvanecimiento por sombra (shadowing)

Se presenta cuando existen sombras de cobertura ocasionadas por obstáculos presentes en la propagación, al considerar shadowing las pérdidas de propagación tienen una función de distribución log-normal como se muestra en la Figura 2.

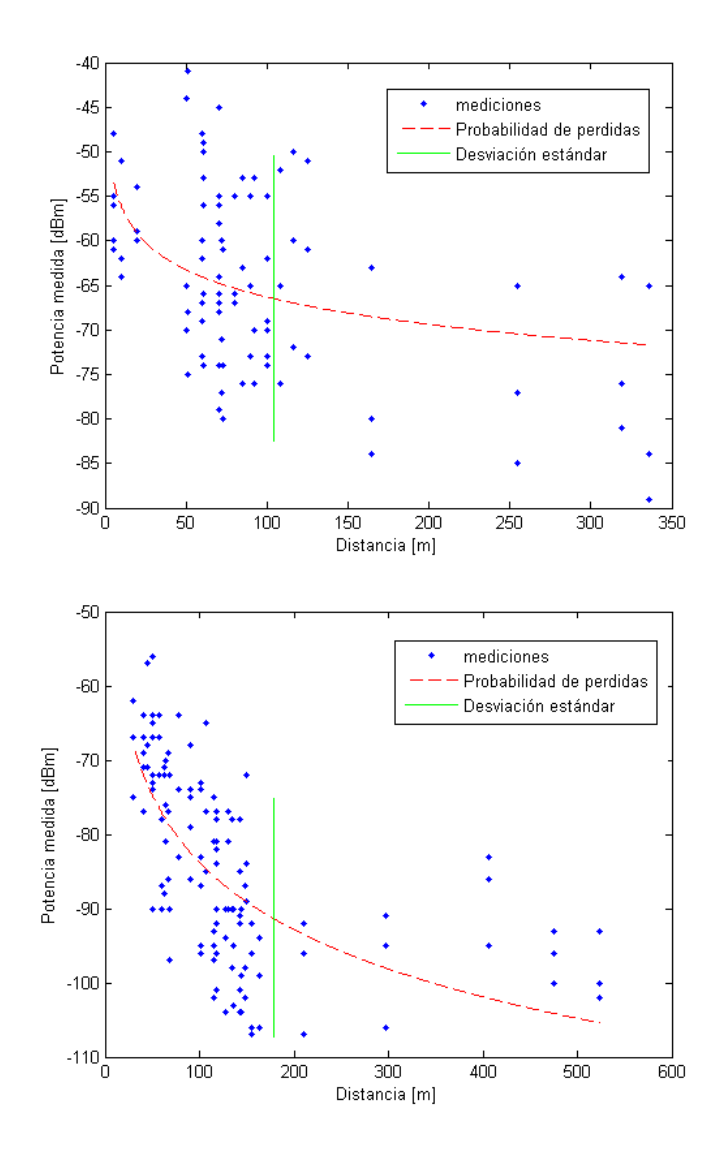

Figura 1: Promedio pérdidas de propagación (a) LOS (b) NLOS

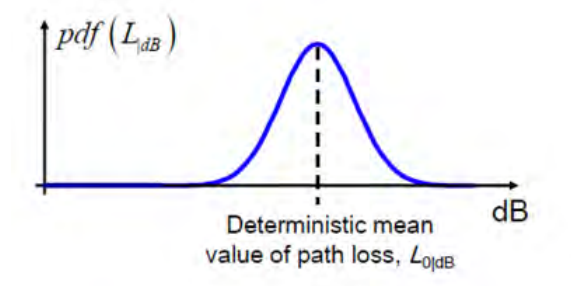

Figura 2: Distribución log-normal. Tomado de [2]

El margen de desvanecimiento log-normal es un valor que se resta de la potencia media para estimar un porcentaje de lugares que tengan cobertura y se define como:

$$
M_{sh}[dB] = \sigma[dB].Q^{-1}(1 - P_{cob})
$$
\n(2)

donde  $\sigma$  es la desviación estándar de la distribución y  $P_{\text{cob}}$  es el porcentaje del área que recibe una potencia igual o mayor a la calculada.

#### 1.1.2. Margen de desvanecimiento por multitrayecto Rayleigh

Existe cuando la señal recibida en un punto es igual a la sumatoria de las reflexiones en el entorno de propagación, este fenómeno se aplica cuando no existe linea de vista entre emisor y receptor.

Los cambios en la magnitud de la señal recibida siguen una distribución de Rayleigh como se muestra en la Figura 3 y esta dado por:

$$
M_{ss}[dB] = -10log(-ln(P_{cob}))
$$
\n(3)

donde  $P_{\text{cob}}$  es el porcentaje del área que recibe una potencia igual o mayor a la calculada;  $\acute{e}$ ste valor se resta de las pérdidas medias.

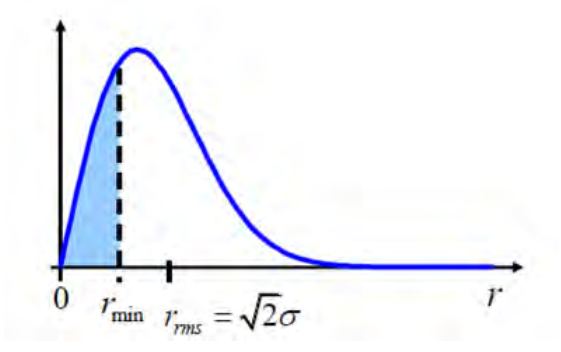

Figura 3: Distribución Rayleigh. Tomado de [2]

Teniendo en cuenta el modelo log-distancia usaremos una ecuación de la forma:

$$
\overline{PL}(d)[dB] = K + 10n \log(d) \tag{4}
$$

$$
PL(d)[dBm] = \bar{PL}(d)[dB] - M_{ss}[dB] - M_{sh}[dB] \tag{5}
$$

$$
\overline{Pr}(d)[dBm] = Pt[dBm] - PL(d)[dB] + G_{Tx} + G_{Rx}
$$
\n(6)

Para el cálculo de la potencia recibida en un punto a una distancia d se incluye la potencia de transmisión del AP, ganancia de la antena transmisora  $(G_{Tx})$  y receptora  $(G_{Rx})$ , además de los márgenes de desvanecimiento Rayleigh  $(M_{ss})$  y Log-normal  $(M_{sh})$ , considerando un porcentaje del 90 % de la zona cubierta.

### 1.2. Descripción del Simulador

Se desarrolló un simulador de propagación destinado al diseño de redes WLAN para entornos outdoor, el cual tiene en cuenta el ajuste de parámetros como la ubicación de los AP en un plano, la asignación de frecuencias, la potencia de transmisión, el ángulo de inclinación en el plano vertical y de rotación en el plano azimutal.

Haciendo uso de mapas geográficos extraídos de la base de datos SRTM (Shuttle Radar Topography Mission, [11]) de la NASA, que contiene imágenes topográficas de alta resolución en tres dimensiones, el simulador calcula el promedio de potencia recibida en un punto geográfico específico caracterizado por un pixel, que representa un área cuadrada en la que sus dimensiones dependen de la resolución del mapa. Teniendo en cuenta la población relativamente grande y la fluida actividad económica [12], además de las condiciones geográficas que presenta, se decide usar el mapa del Municipio de Sandoná para realizar las pruebas.

Para caracterizar las pérdidas en el simulador se asume la siguiente adaptación del modelo log-distancia:

$$
\bar{PL}(d) = \begin{cases}\nK + 10n_{LOS}log\left(\frac{d}{d_0}\right) & \text{if LOS} \\
K + 10n_{NLOS}log\left(\frac{d}{d_0}\right) & \text{if NLOS}\n\end{cases}
$$
\n(7)

Las condiciones LOS/NLOS son determinadas en cada pixel, siguiendo los siguientes pasos:

- 1. Obtener el perfil de elevación de la trayectoria en línea recta, desde el AP hasta el pixel.
- 2. Trazar una trayectoria lineal con pendiente constante desde el AP hasta el Pixel.
- 3. Comparar los datos de alturas entre el perfil y la trayectoria lineal, donde pueden ocurrir dos casos: uno o varios de los datos de alturas del perfil son mayores que los de la trayectoria lineal, para lo cual no existe línea de vista. En el caso contrario existiría línea de vista.

En cada pixel además de calcularse las pérdidas de propagación  $LOS/NLOS$  pueden existir pérdidas de penetración en construcciones. Para que en un pixel se consideren pérdidas de penetración éste debe estar identificado dentro de un plano que caracteriza la zona edificada del área de cobertura, adicionando al modelo las pérdidas de penetración caracterizadas por el factor  $\vartheta$  con un valor característico de 20[dB] [13].

$$
\bar{PL}(d) = \bar{PL}(d)_{LOS/NLOS} + \vartheta[dB] \tag{8}
$$

Una celda esta destinada a brindar cobertura en una área especifica. El diseño de celdas sectorizadas es uno de los más utilizados en redes de radio haciendo uso de los tres canales de 20Mhz de la banda de 2.4GHz y garantizando así un aumento de la capacidad del sistema (mayor n´umero de usuarios por radio) y un aumento de la cobertura (mayor ganancia de las antenas)

Cada celda esta compuesta por 3 radios y tres antenas con patrones de radiación de 120° de ancho de haz, cada uno operando con una frecuencia diferente. Las variable de configuración son:

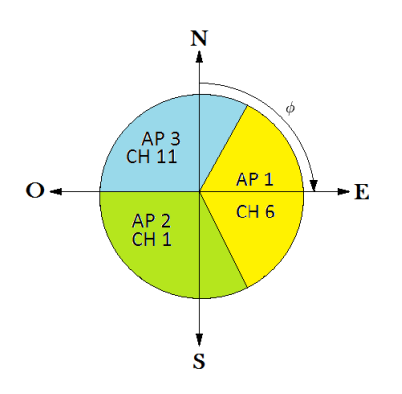

Figura 4: Estructura de una celda

- 1. Potencia de transmisión.
- 2. Frecuencia de operación.
- $3.$  Ángulo de inclinación.
- 4. Angulo azimutal. ´

Se debe tener en cuenta que para el caso de las celdas, la configuración de los parámetros anteriormente descritos debe hacerse independientemente para cada AP que la conforman. En la Figura 4 se describe la distribución de los APs y las frecuencias para una celda.

El cálculo para estimar la potencia recibida en cada pixel se realiza mediante la Ecuación 6, para lo cual se asigna a cada pixel una ganancia característica, determinada por un ángulo de inclinación y rotación del pixel con respecto al AP. Para hacer la relación de ángulos y ganancias en cada pixel se hace uso del patrón de radiación característico de la antena.

Las entradas para el simulador son:

- 1. El plano digitalizado de la zona geográfica a tratar, el cual contendrá información tanto de alturas como de ubicación en coordenadas.
- 2. Plano de zonas urbanas con información de construcciones en la cual se obtendrá pérdidas de penetración. En la Figura 5 el color negro representa la zona urbana donde existe mayor demanda y los Ejes x-y longitud-latitud en coordenadas decimales.
- 3. Ubicación de los AP en el plano.
- 4. Potencia de transmisión.
- 5. Frecuencias de operación para cada AP.
- 6. Angulo de rotación en el plano azimutal.
- 7. Angulo de inclinación en el plano vertical (tilt)
- 8. Altura de los AP.

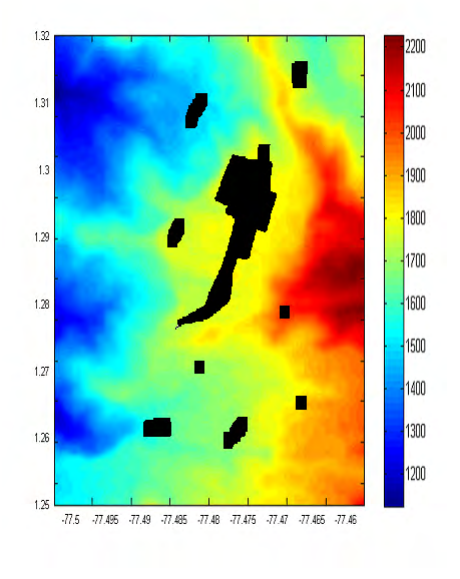

Figura 5: Mapa del Municipio de Sandoná

- Y las salidas obtenidas son:
- 1. Un mapa de potencias promedio.
- 2. Un mapa de interferencias, el cual se obtiene calculando la Relación Señal Ruido e Interferencia Signal to Interference plus Noise Ratio, SINR en cada pixel mediante la siguiente ecuación:

$$
SINR = \frac{P_r}{N + \sum_{k=1}^{m} I_K} \qquad k \in \{1, ..., m\}
$$
\n(9)

donde  $Pr$  es la mayor potencia recibida en un punto, N es la potencia de ruido térmico,  $I_K$ es la potencia recibida desde el  $K\mbox{-}\acute{e}\textrm{simo}$ AP interferente,  $m$  es el número de APs que se interfieren, este valor es obtenido automáticamente por el simulador.

## 1.3. Formulación del Problema

Los Problemas de Diseño de Redes de Radio (Radio Network Design Problem, RNDP) son formulaciones matemáticas usadas para encontrar las posiciones optimas y planeación de las frecuencias de las celdas. Típicamente los objetivos son: maximizar cobertura de un área geogr´afica, minimizar la interferencia entre celdas o minimizar potencia transmitida. Algunos trabajos que describen métodos de solución y formulaciones RNDP son  $[14]$  -  $[16]$ .

#### 1.3.1. Variables de Optimización

Un dise˜nador de redes inal´ambricas puede controlar muchas variables en el desarrollo de una nueva red de radio donde:

$$
A = \{C_1, C_2, ..., C_p\} \tag{10}
$$

será el número de celdas en la red con  $C_i$  representando la celda $i - esima$ y $p$ el número total de celdas. Donde cada celda tiene 3 AP y seis variables configurables:

- $x_i$  y  $y_i$  son las coordenadas en las que se ubica  $C_i$  dentro de un plano. Estas dos variables son continuas pero están redondeadas por el simulador según la resolución de la imagen (el área que cada pixel representa).
- $P_i$  es la potencia de transmisión para cada  $AP$ , para la mayoría de los casos esta variable es continua pero se puede configurar como discreta. Teniendo en cuenta que una celda esta conformada por 3 AP esta variable se representa como un vector de tres filas.
- $\phi_i$ es una variable que representa la rotación de una celda teniendo en cuenta el ángulo que forma el AP1 con con respecto al Norte.
- $\theta_i$  es una variable discreta representada en un vector de 3 filas que contiene el ángulo de inclinación para cada  $AP$  de una celda con respecto al plano azimutal o tilt.
- $-H<sub>i</sub>$  es una variable discreta que representa la altura de una celda con respecto al suelo.

El vector diseñado contiene todas las variables de optimización que se utilizan como entrada para el simulador, tiene la siguiente configuración:

$$
\bar{P}_i = [P_{i1}, P_{i2}, P_{i3}]'
$$
\n(11)

$$
\bar{\theta}_i = [\theta_{i1}, \theta_{i2}, \theta_{i3}]'
$$
\n
$$
(12)
$$

$$
X = (x_1, y_1, \bar{P}_1, \phi_1, \bar{\theta}_1, H_1, \dots, x_p, y_p, \bar{P}_p, \phi_p, \bar{\theta}_p, H_p)
$$
(13)

El valor  $p$  tiene que ser configurado manualmente por el diseñador, junto con otros parámetros requeridos por el simulador que no se consideran variables de optimización, el vector  $X$ tiene 6p dimensiones.

#### 1.3.1.1. Restricciones:

Las primeras restricciones configuradas en nuestro modelo es el rango de cada variable, primeramente las posiciones de las celdas deben siempre estar dentro del rango del plano.

$$
0 < x_i \le x_{max}, \quad 0 < y_i \le y_{max} \tag{14}
$$

donde  $(x_{max}, y_{max})$  representa el tamaño del plano en metros.

La potencia de transmisión de cada AP tiene que ser limitada dependiendo de las características especificas del transmisor, es decir varía para los diferentes marcas, entonces:

$$
P_{min} \le P_i \le P_{max} \tag{15}
$$

donde  $P_{min}$  y  $P_{max}$  son los limites del transmisor.

Los canales de operación de los APs deben configurarse en función de las regulaciones de cada país. Por ejemplo, en Colombia existen 11 canales no superpuestos alrededor de 2.4GHz con 20MHz de ancho de banda, por lo tanto las variables que representan estos canales tienen que ser limitados a un conjunto discreto establecido. En nuestro caso utilizamos los canales 1, 6 y 11, donde el simulador traduce estos números en las frecuencias de operación correspondientes para realizar cálculos de pérdidas por trayectoria.

Además de los rangos de las variables, uno de los factores más importante para el diseño de una red es la Calidad de Servicio (Quality of Service, QoS), por lo que introduce una nueva restricción. Para dicho factor, la SINR tiene que ser mayor que un valor determinado, según [17] la SINR necesaria para lograr una tasa de enlaces de datos mínimo entre un AP y un terminal es 6.02 dB.

Sea:  $B = \{B_1, B_2, ..., B_q\}$  el conjunto de pixeles que representa el área escogida, siendo  $B_j$  el pixel j-ésimo y  $B_q$  el total de pixeles; y  $S_j(X)$  es la SINR correspondiente al pixel  $B_j$ , teniendo en cuenta que:

$$
S_j(X) \ge S_{min} \forall j \in \{1, 2, ..., q\}
$$
\n(16)

Estas restricción de QoS es determinada usando la función de penalización  $R_1(X)$ , definida por:

$$
R_1(X) = K_1 \sum_{j \in B'} (S_{min} - S_j(X))
$$
\n(17)

donde  $K_1$  es una constante configurable de acuerdo a la importancia dada por el diseñador a la SINR y  $B'$  es el conjunto de todos los pixeles que no satisfacen la Ecuación 16, los cuales serán penalizados teniendo en cuenta  $R_1(X)$ . Nótese que si la Ecuación 16 se satisface entonces  $R_1(X) = 0$ .

#### 1.3.2. Función Objetivo

Teniendo en cuenta el objetivo del proyecto y considerando las restricciones presentadas en la sección anterior, hemos formulado dos funciones objetivos:

#### 1.3.2.1. Maximización de Cobertura

El propósito de esta formulación es maximizar la SINR sobre el área del mapa. Teniendo en cuenta las necesidades de diseño y  $[18]$ , la función objetivo propuesta es:

$$
Max \quad 10log\left(\frac{1}{q}\sum_{j=1}^{q}w_jS_j(X)\right) - R_1(X) \tag{18}
$$

donde w<sup>j</sup> es la demanda de usuarios (o prioridad) asignado a la zona, representado por un código de colores. Teniendo en cuenta que  $w_j \in \{1, 5\}$ , donde 5 representa la zona urbana y 1 las zonas con baja demanda.

El primer término de la Ecuación 18 es una SINR promedio ponderada en el área del mapa. Si no hay interferencia en la red, el término segundo es cero, y el problema se convertiría en una maximización de la potencia recibida en la zona.

#### 1.3.2.2. Minimización de la Potencia de transmisión

Se define la segunda función objetivo como:

$$
Min \quad 10log\left(\frac{1}{q}\sum_{j=1}^{q}P_i(X)\right) + R_1(X) \tag{19}
$$

El propósito de esta formulación es la reducción de la potencia total disipada por la red. El primer término de la ecuación 19 es la potencia de transmisión media de un AP en dBm. Las funciones de penalización y manejo de interferencia están presentes, pero han cambiado los signos con respecto a la ecuación 18, debido al cambio de maximización a minimización.

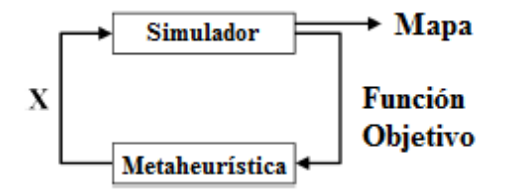

**Figura 6:** Esquema básico de optimización usando metaheurísticas

### $1.4.$  Métodos de optimización

El método general de optimización metaheurístico se describe en la Figura 6. El algoritmo de optimización utilizado define un conjunto aleatorio de vectores  $X$  llamado población, donde el simulador realiza los cálculos de la potencia recibida e interferencia obteniendo el valor de la función objetivo para cada individuo, el algoritmo metaheurístico analiza ésta función objetivo y actualiza el vector de entrada teniendo en cuenta el mejor individuo para una nueva iteración, hasta que un criterio de parada se cumpla. Para realizar un estudio comparativo se utiliza dos metaheurísticas que se describen a continuación:

#### 1.4.1. Algoritmo de Firefly

El algoritmo  $Firefly$  se basa en el comportamiento natural de las luciérnagas las cuales se ven atraídas por el individuo con mayor luminosidad, siendo este el mejor individuo de la población. El algoritmo Firefly inicia con una población aleatoria que se mueve en el espacio de búsqueda, donde cada individuo es atraído por el mejor, que en este caso esta caracterizado por la mejor función objetivo, representando por el brillo de la mejor luciérnaga [19].

#### 1.4.2. Particle Swarm Modificado (PSM)

Particle Swarm (PS) es una heurística de población estocástica. Los individuos tienen una posición aleatoria inicial y un vector acelerador asociado que determina sus movimientos en cada iteración. Este vector de velocidad se actualiza de acuerdo con la mejor ubicación visitada por el individuo y la mejor posición visitada por el conjunto de la población (enjambre) [20]. A partir de esto, se propone una nueva ecuación para actualizar el vector de velocidad.

La heurística inicia con una población aleatoria  $\bar{X_0}$ , la población evoluciona en cada iteracion moviéndose hacia el mejor individuo de acuerdo a la siguiente ecuación:

$$
X_i = X_{i-1}^* - p_i(X_{i-1}^* - X_{i-1})
$$
\n(20)

donde  $X_i$  es el individuo en la *i*-ésima iteración, y  $X_i^*$  es el mejor individuo en la población. La convergencia de este algoritmo es controlada mediante

$$
p_i = v \left( p_{i-1} + \frac{p_{i-1}}{P_{tot}} \left( \frac{f(X_{i-1})}{f(X_{i-1}^*)} - 1 \right) \right)
$$
 (21)

donde v es una constante de aceleración de conversión configurable,  $p_i$  es el vector de velocidad de convergencia,  $p_{tot}$ es el tamaño de la población, $p_0 = 1$ es la condición inicial y  $f(X)$  es la funcion objetivo evaluada con el vector X.

Estas ecuaciones se inspiraron en el modelo de  $Replicator$  Dinamics [21], después de formular el diseño de redes de radio como un problema de asignación de recursos.

### 1.5. Resultados

En esta sección presentaremos los resultados de las dos funciones objetivo propuestas en las Ecuaciones 18 y 19 en la formulación del problema. La Tabla 2 muestra los parámetros de configuración del simulador, donde las constantes  $k_1$  son parámetros específicos de la metaheurística configurados empíricamente.

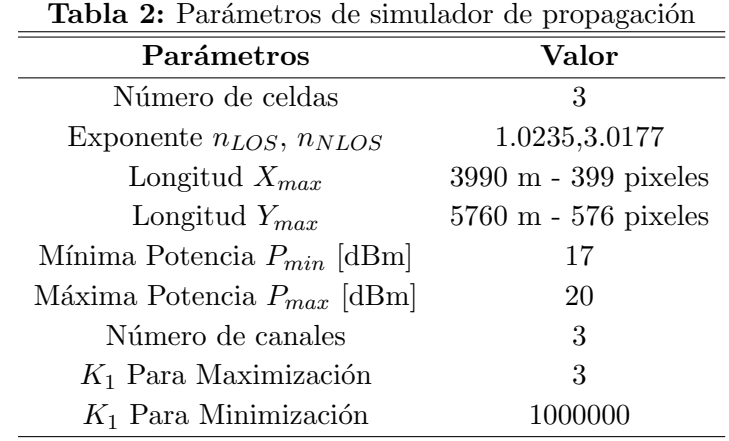

#### 1.5.1. Maximización de Cobertura

Se configuró el simulador para calcular la función objetivo caracterizada por la ecuación 18 y se utilizó las 2 metaheurísticas (Firefly y PSM) para optimizar el diseño. En la Figura 7 se observa las iteraciones versus el valor de la función objetivo para los dos algoritmos, teniendo en cuenta esto se elige el que ofrece una mejor solución.

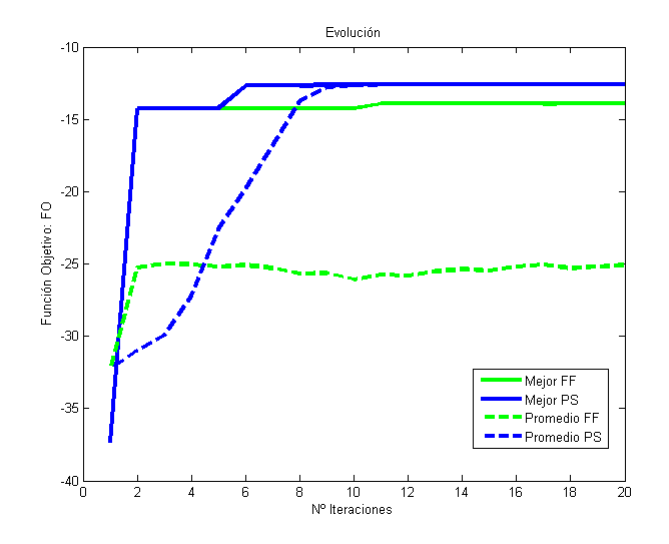

Figura 7: Función Objetivo para maximizar cobertura

El algoritmo PSM mantiene el mejor rendimiento para esta aplicación, ya que tiende a converger tempranamente con pocas iteraciones, aunque en ocasiones converge en sub-optimos debido a la naturaleza de las heurísticas.

En la Figura 8 se presenta los mapas de cobertura e interferencia para el mejor resultado entre las metaheurísticas anteriormente mencionadas, aunque es difícil garantizar un óptimo global debido a la complejidad del problema abordado y a que no existe una forma analítica explicita de la función objetivo, de hecho ninguna metaheurísticas garantiza una convergencia al ´optimo global. En dicho figura se observa que las celdas brindan cobertura a las zonas urbanas demarcadas por el mapa de demanda; adem´as, se aprecia que el mapa de interferencias tiene un buen resultado debido a que la mayoría del área de interés posee interferencias bajas, lo que contribuye con la calidad de servicio. Cabe destacar que las zonas con interferencia alta

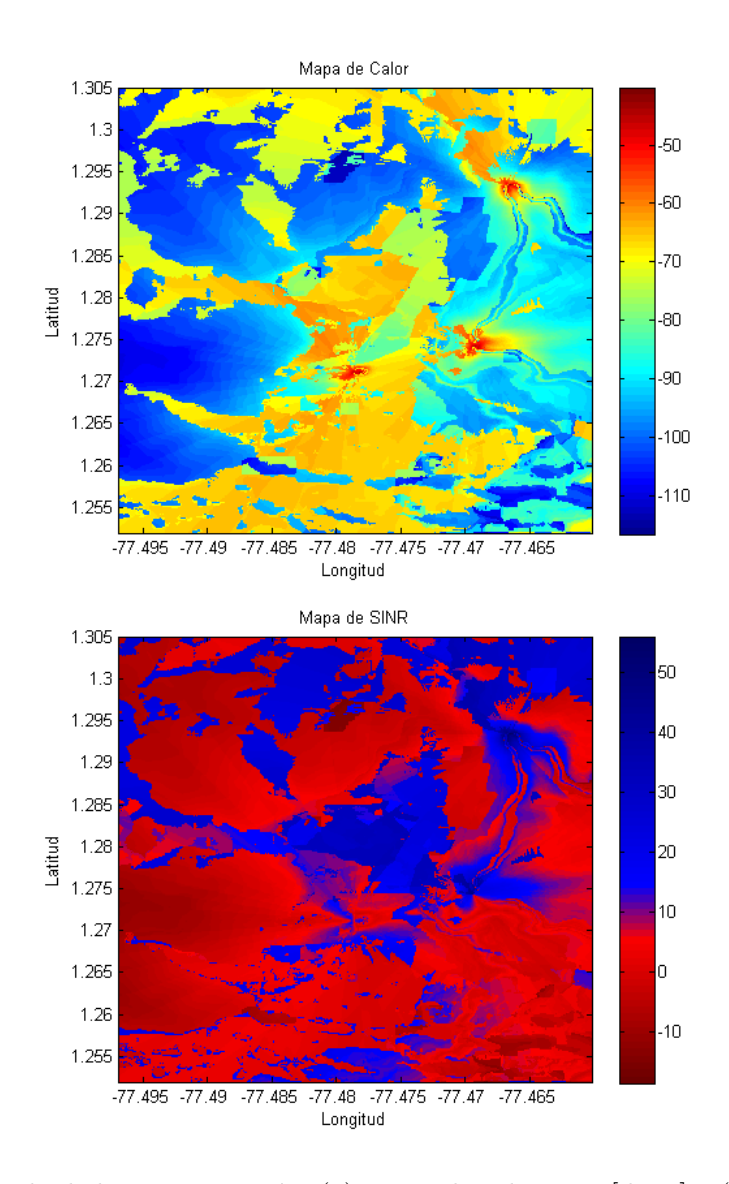

Figura 8: Resultado de la maximixación. (a) Mapa de cobertura  $[dBm]$  y (b) Mapa SINR  $[dB]$ 

son el resultado de las pérdidas de propagación debidas a las características del terreno y a la baja demanda de usuarios.

#### 1.5.2. Minimización de Potencia

El simulador se configura para calcular la función objetivo caracterizada por la Ecuación 19, con los mismos parámetros y algoritmos de simulación previos; en la Figura 9 se observa el número de iteraciones versus el valor de la función objetivo para este caso.

En la Figura 10 se observa la convergencia de los AP hacia la cabecera municipal y las potencias tratando de cubrir la zona de demanda alta, el mapa de interferencias para este caso es muy parecido al caso de maximización, se debe tener en cuenta que para este caso las interferencias existentes corresponden a la no existencia de cobertura en dichas áreas las cuales son zonas que no nos corresponde debido a la no existencia de demanda.

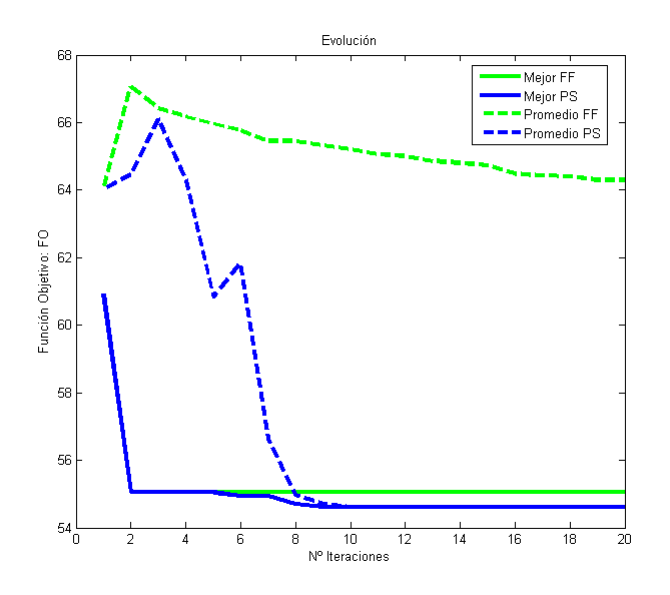

Figura 9: Función Objetivo para minimizar Potencia

|                    |                   | $\tilde{}$<br><b>PSM</b> |            |                   |          |          |          |              |
|--------------------|-------------------|--------------------------|------------|-------------------|----------|----------|----------|--------------|
|                    | FireFly           |                          |            |                   |          |          |          |              |
| <b>ITERACIONES</b> | <b>INDIVIDUOS</b> |                          |            | <b>INDIVIDUOS</b> |          |          |          |              |
|                    | 10                | 20                       | 40         | 80                | 10       | 20       | 40       | 80           |
| 10                 | 0.50h             | 1.00 h                   | 1,99h      | 3.99 h            | 0.49h    | 0.99h    | $1,97$ h | $3,94$ h     |
| 20                 | 1.06h             | $2,13$ h                 | 4.07h      | 8,18h             | $1,08$ h | $2,15$ h | 4,30h    | 8,60 h       |
| 40                 | 1.90h             | $3,81$ h                 | $7,62 \;h$ | 15,23 h           | $1,87$ h | 3.74 h   | 7.48     | $14,96 \; h$ |
| 80                 | 3,86              | 7.71                     | 15,42      | 30,84             | 3.82     | 7.64     | 15,28 h  | $30,57$ h    |

Tabla 3: Tiempos de convergencia de los algoritmos usados

Para medir el peso computacional del algoritmo PSM en la solución del problema de

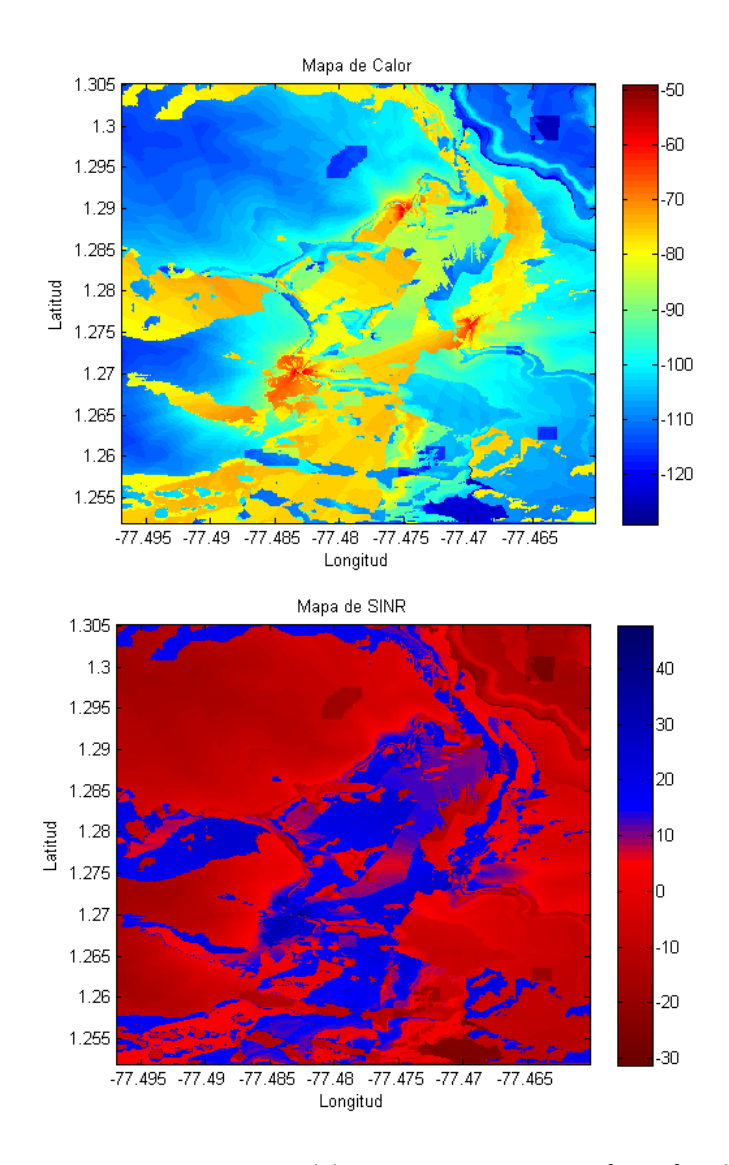

Figura 10: Resultado de minimización. (a) Mapa de cobertura [dBm] y (b) Mapa SINR [dB]
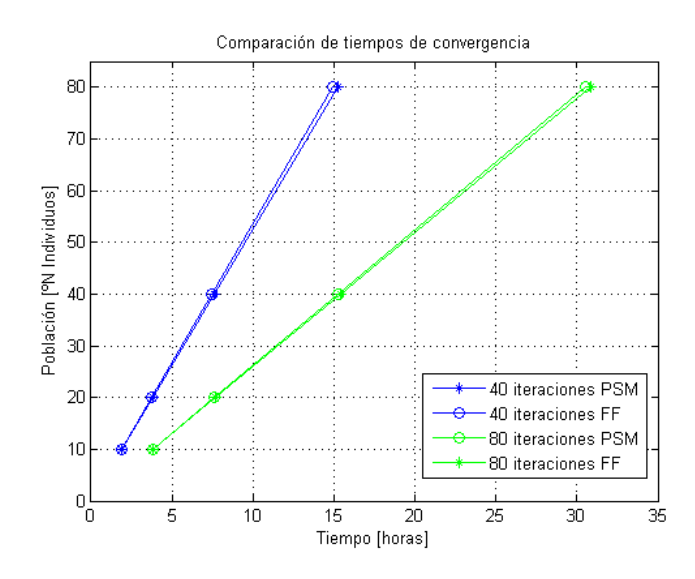

Figura 11: Comparación de tiempos de convergencia de los algoritmos usados.

optimización, se hicieron comparaciones con una metaheurística conocida como lo es Firefly con diferentes parámetros de optimización para cada algoritmo, donde se varía el número de población y el número de iteraciones. En la Tabla 3 podemos observar los resultados obtenidos para un número limitado de simulaciones.

Teniendo en cuenta los resultados para los diferentes casos podemos afirmar que aunque PSM supera en la mayoría de los casos al algoritmo Firefly en el tiempo de convergencia con una m´ınima diferencia. Se puede decir que el costo computacional de ambos algoritmos es muy similar. En la Figura 11 se observa una una comparación con 40 y 80 iteraciones para cada algoritmo.

## Capítulo 2

# SIMULADOR DE CAPA FÍSICA

# 2.1. El estándar IEEE 802.11 $n$  [1]

Esta versión de la familia 802.11 surge como respuesta a la gran demanda de las WLANs. En el 2003 la IEEE aprueba la creación del Grupo TGn (*Task Group N*), que fue el encargado de desarrollar esta nueva versión del estándar 802.11, donde la velocidad de transmisión podría llegar hasta 600 Mbps [3], lo que representar´ıa 10 veces la velocidad de una red con los estándares 802.11a y 802.11g y cerca de 40 veces la velocidad de una red bajo la versión 802.11b.

El estándar 802.11n se desarrolló basándose en la estructura OFDM ( $Orthogonal Frequency$ -Division Multiplexing  $[22]$ ,  $[23]$  de 802.11a, debido a que esta técnica es mucho más adecuada para entornos con desvanecimiento e interferencias. Adem´as, esta versi´on permite utilizar canales de 20 MHz y 40 MHz, el uso de la técnica de Multiplexación por División Espacial (Spatial Division Multiplexing ,SDM ) [4] y la compatibilidad en gran parte con todos los est´andares anteriores, ya que trabaja en las frecuencias de 2.4 GHz y 5 GHz.

El IEEE 802.11 y sus enmiendas  $(a/b/g/n)$  están dedicadas principalmente a las capas Física y la subcapa MAC [24], donde la capa Física (PHY) está compuesta por las subcapas de Procedimiento de Convergencia de Capa Física (Physical Layer Convergence Procedure, PLCP) y la subcapa Dependiente del Medio Físico (Physical Medium Dependent, PMD). Por otro lado, la capa de enlace de datos se encuentra formada por dos subcapas: la subcapa de Control de Enlace Lógico (Logical Link Control, LLC), y la subcapa de Control de Acceso al Medio  $(MAC)$  [3], aunque cabe aclarar que solo la subcapa MAC hace parte del estándar (Figura 12).

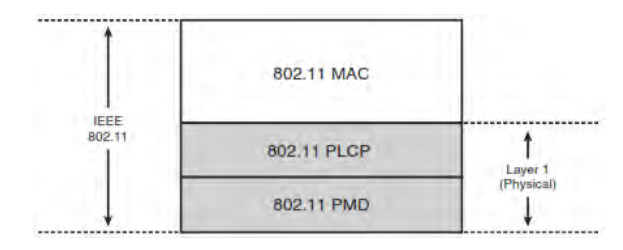

Figura 12: Capas que hacen parte del estándar IEEE 802.11 [3]

### 2.2. Capa Física

Esta capa define la modulación, señalización y características de la transmisión de datos, en pocas palabras, es la responsable de la transmisión y recepción de datos a través del medio sobre el cual se transmite. De acuerdo a  $[1]$  la arquitectura de la capa física para el estándar 802.11 está constituida por la subcapa PLCP y PMD. La subcapa PLCP es la encargada de realizar la comunicación entre la subcapa MAC y la subcapa PMD, además de permitir la independencia entre las dos subcapas; y la subcapa PMD, que es la encargada de la transmisión y recepción de datos de las diferentes estaciones.

La capa física del estándar IEEE 802.11n está basada en la estructura OFDM del estándar 802.11a; que es una tecnología que utiliza múltiples portadoras para enviar la información, es decir, OFDM toma un flujo de datos y los subdivide en N flujos paralelos con una tasa de transmisión de  $1/N$  de la original, que luego se utilizan para modular una subportadora; se obtienen así  $N$  subsistemas con subportadora única trabajando en paralelo, con la característica de que las subportadoras son ortogonales y cercanas entre s´ı, lo que permite ocupar un menor ancho de banda [2]. OFDM es bastante adecuado para sistemas de banda ancha y para ambientes con desvanecimiento selectivo en frecuencias, ya que solo unas pocas subportadoras se ven afectadas por un profundo desvanecimiento o interferencias, pero pueden ser protegidos por los métodos de corrección de errores [2]; además, OFDM es tolerante a los errores en el tiempo de sincronización y ofrece un ancho de banda bastante eficiente  $[25]$ ,  $[22]$ ,  $[23]$ .

MIMO  $[4]$  es la base del estándar IEEE 802.11n, pero más allá de la utilización de múltiples antenas, el prop´osito es atribuir un canal RF para cada una de ellas, permitiendo la

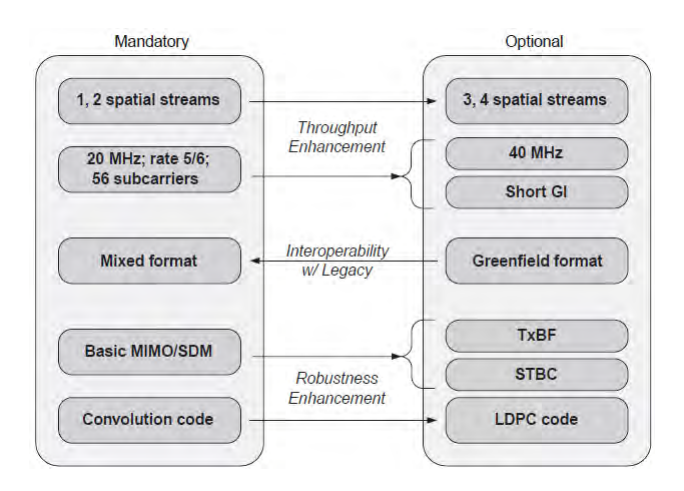

**Figura 13:** Técnicas obligatorias y opcionales del estándar 802.11n. Tomado de [4]

transmisión y recepción de manera simultánea y de paso mejorando el rendimiento del sistema drásticamente, ya que ofrece solución a múltiples interferencias y aumenta la calidad de la señal recibida [4]. MIMO se basa en el aprovechamiento de fenómenos físicos como la propagaci´on multitrayecto para incrementar la tasa y la confiabilidad de las transmisiones; ´esta t´ecnica combinada con OFDM permite mejorar la eficiencia espectral, incremento del throughput y se convierte en una solución para problemas relacionados con el canal.

El est´andar 802.11n propone un aumento significativo en cuanto a la complejidad con respecto a sus versiones anteriores, que se traduce en mayor rendimiento, pero también en mayor dificultad a la hora de analizar e implementar sistemas [26]. Para lograr dicho propósito la capa física hace uso de diferentes técnicas, de las cuales algunas son obligatorias y otras opcionales (Figura 13). A continuación se explican las más relevantes para el proyecto en cuestión.

 $\blacksquare$  Multiplexación por División Espacial (Spatial Division Multiplexing, SDM). Esta técnica es la que m´as se asocia con los sistemas MIMO y consiste en enviar varios flujos de datos desde cada una de las antenas de transmisión. SDM se encarga de multiplexar una señal de mayor ancho de banda en varias señales iguales de menor ancho de banda, las cuales se transmiten por las diversas antenas (Figura 14). Puesto que las secuencias contienen datos distintos, la velocidad global de transmisión aumenta; teóricamente y

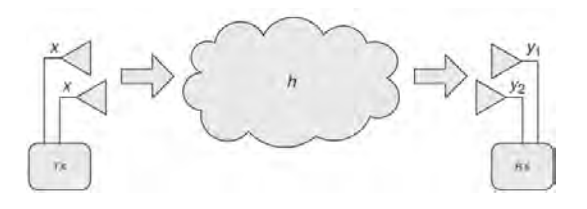

Figura 14: Sistema MIMO/SDM. Tomado de [4]

en condiciones teóricas, el incremento de la velocidad esta determinado por el menor número de antenas transmisoras y receptoras  $(min{N_T, N_R})$ , es decir que para una transmisi´on MIMO 2x2 se duplica la velocidad de un sistema de una sola antena.

Aunque la propagación multitrayecto suele ser enemiga del rendimiento, MIMO puede utilizarla de forma provechosa; normalmente, el mejor rendimiento se obtiene cuando existe línea de vista, pero con los sistemas MIMO solo ofrecería la velocidad de transmisión básica. Por ejemplo, el uso de dos antenas ayuda a mitigar los efectos de la propagación multitrayecto, ya que, si una de las antenas se encuentra en desvanecimiento, lo más probable es que la otra disponga de una mejor señal; además permite que ambas antenas transmitan o reciban señales en todo momento.

Codificación Espacio-Temporal por Bloques (Space-Time Block Coding,  $STBC$ ): es otra técnica de diversidad, la cual se utiliza para mejorar la SNR y que se aplica para sistemas MIMO que presentan mayor número de antenas en transmisión que en recepción. STBC se utiliza para transmitir copias distintas (pero conocidas) de la secuencia de datos desde diferentes antenas. Asumiendo que el receptor conoce el código, éste podrá extraer los datos originales con menos errores, incluso en presencia de ruido y distorsión del canal, asegurando de esta forma una mejor confiabilidad de los datos.

Una forma de codificación espacio-temporal es el esquema de Alamouti [27], el cual es considerado el esquema básico para la implementación de los códigos STBC; dicho esquema se encarga de extender una secuencia espacial en dos secuencias espacio-temporales. Un ejemplo de codificación para dos símbolos consecutivos se aprecia en la Figura 15.

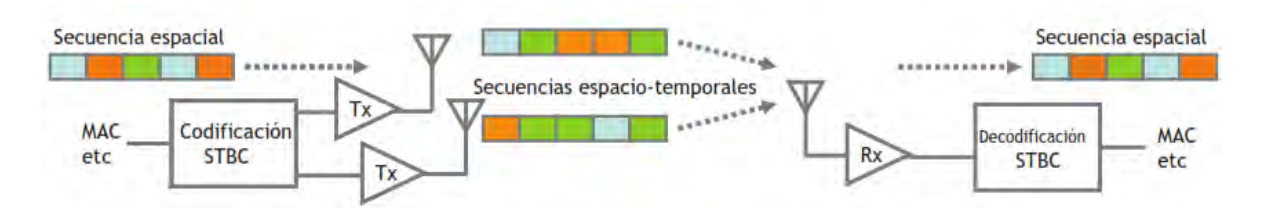

Figura 15: Codificación STBC. Tomado de [5]

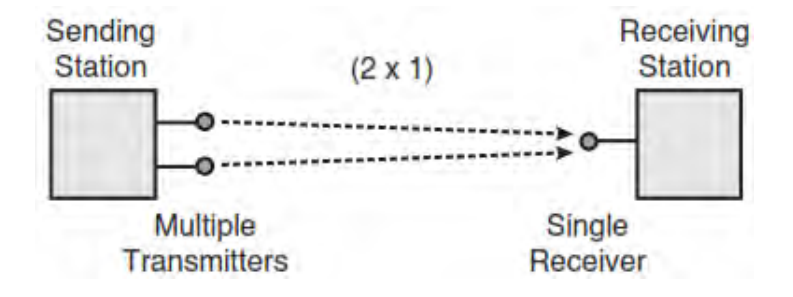

Figura 16: Transmit Beamforming. Tomado de [4]

Además, esta técnica incrementa el rango de cobertura y asegura una notable disminución en la complejidad de la decodificación en el receptor, debido a que las señales recibidas están compuestas por la suposición lineal de las señales transmitidas.

 $\blacksquare$ Transmit Beamforming esta técnica consiste en enviar varias señales desfasadas por las diferentes antenas, las cuales luego se unen en una sola en el receptor; dicho desfase afecta la potencia total de la señal en el receptor, pero si se ajusta adecuadamente la fase de cada una de las señales en el transmisor la potencia de la señal recibida puede aumentar, incrementando así la SNR. Aunque esta técnica permite mayor ganancia de la señal y disminución en la atenuación debida a la distancia, su principal desventaja es que es útil solo cuando se transmite a un único receptor, debido a que no es posible mejorar la fase de las señales transmitidas cuando se transmiten a varios receptores.

# 2.3. Descripción del simulador

El simulador de capa física representa el modelo de una transmisión a nivel físico de una WLAN basada en el estándar IEEE 802.11n, el cual permite modificar los parámetros

| 8 <sub>µs</sub> | 8us          | 4µs              | 8µs           | 4µs                                                                                       | Data HT-LTFs | 4µs per LTF |           |                    | 4µs per LTF | <b>Extension HT-LTFs</b> |      |
|-----------------|--------------|------------------|---------------|-------------------------------------------------------------------------------------------|--------------|-------------|-----------|--------------------|-------------|--------------------------|------|
|                 |              |                  |               |                                                                                           |              |             |           |                    |             |                          |      |
| <b>L-STF</b>    | <b>L-LTF</b> | Ŀ.<br><b>SIG</b> | <b>HT-SIG</b> | $\begin{bmatrix} \text{HT-} & \text{HT-} \\ \text{STF} & \text{LTF} \end{bmatrix} \cdots$ |              |             | <b>TE</b> | $HT - 1 + T - 1$ . | $\cdots$    | HT-<br><b>TE</b>         | Data |

Figura 17: Formato PPDU para modo HT-Mixto. Tomado de [1]

susceptibles a cambios en una operación real; tal como nivel de ruido, modulación, número de transmisores, número receptores, entre otras técnicas del estándar. Además, dicho diseño ilustra la modulación y codificación sobre un canal de desvanecimiento con dispersión múltiple, ya que usa un modelo de canal para un ambiente rural (Modelo de canal F). Para la realización del simulador se toma como base el trabajo realizado por Tokunbo Ogunfunmi [28], pero para una mejor comprensión de su funcionamiento primero se realizará una descripción de la capa física de alto rendimiento  $(HT-PHY)$  y de sus entidades funcionales : la subcapa física de convergencia PLCP y la subcapa dependiente del medio PMD.

- Subcapa F´ısica de Procesamiento de Convergencia para Alto Rendimiento (HT-PLCP) Es la encargada de agregar los encabezados para formar el Protocolo de Unidad de Datos de la subcapa PLCP (PLCP Protocol Data Unit, PPDU) y la separación en tramas, con el prop´osito de garantizar la compatibilidad con estaciones de alto rendimiento basados en est´andares anteriores [1]. Los campos adicionados que se observan en la Figura 17 se usan para indicar el comienzo de la trama, las configuraciones de control autom´atico de ganancia, evaluar condiciones iniciales tal como el offset de frecuencia y la sincronización temporal, además de la estimación del canal, la longitud, velocidad y la tasa de codificación de la información. Para mayor detalle de los campos adicionados consultar [1].
- Subcapa Física Dependiente del Medio (PMD) Es la encargada de definir las características y métodos de transmisión y recepción de datos a través del medio inalámbrico entre dos o más estaciones.

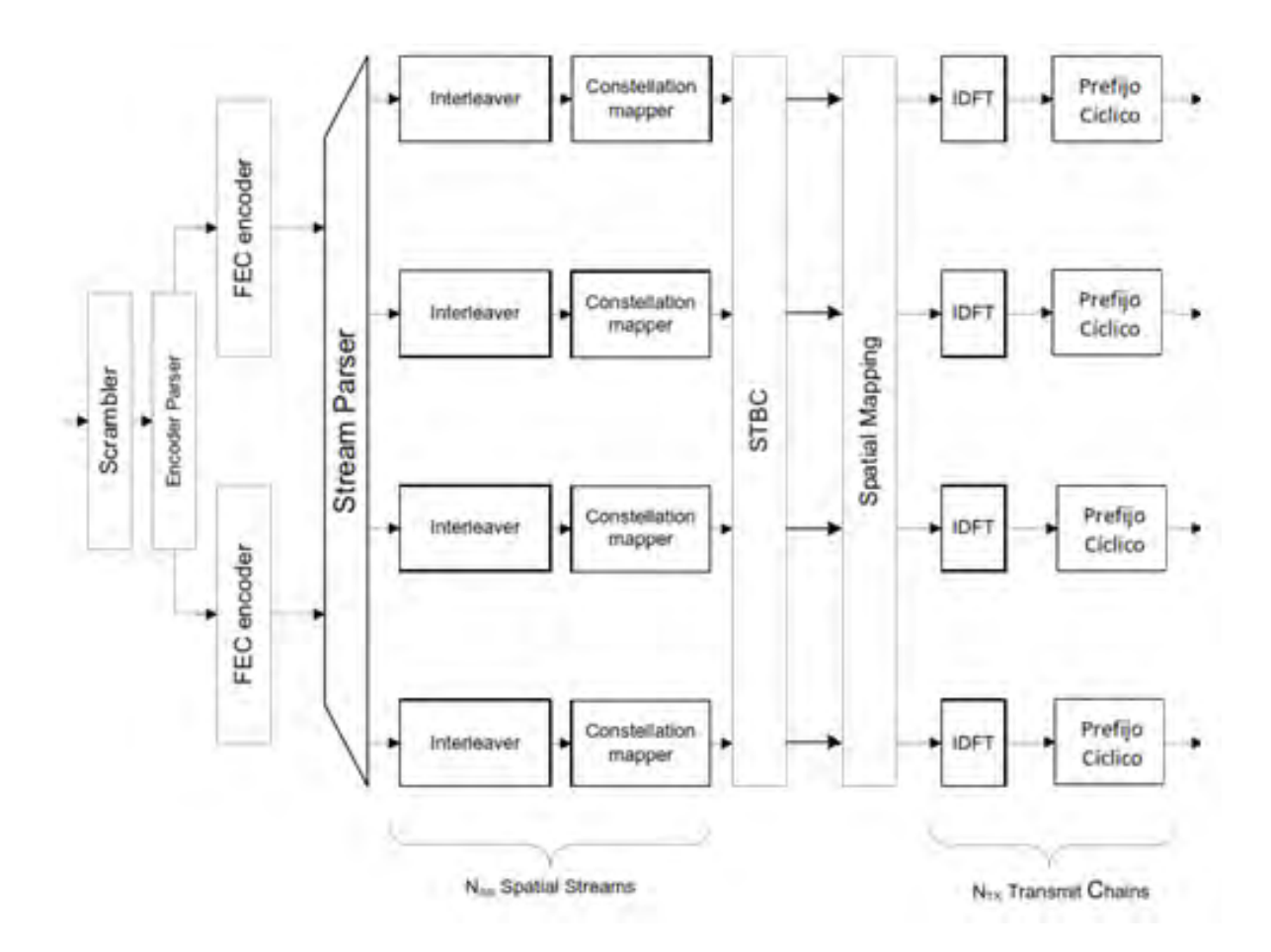

Figura 18: Esquema del Transmisor. Tomado de [1]

Luego de conocer las entidades que hacen parte de la capa física se describirá los bloques que conforman el transmisor y el receptor, adem´as del modelo de canal utilizado para las simulaciones.

#### 2.3.1. Transmisor

Se encarga de procesar los bits del campo de datos, pasándolos por una serie de bloques para asegurar la confiabilidad de los mismos en el receptor. Cuando se usa Codificación Convolucional los bloques utilizados se representan en la Figura 18, sin olvidar que varios de ellos son opcionales y no se incluyen en el simulador. A continuación se presenta la descripción general de dichos bloques.

Aleatorizador (Scrambler): como el término lo dice, este bloque se usa para aleatorizar

o barajar los bits de datos con el fin de evitar largas secuencias de ceros o unos.

- Analizador de Codificación (*Encoder Parser*): se encarga de dividir los bits aleatorizados según el número de bloques de codificación convolucional utilizado.
- Codificador FEC (*Encoder FEC*): codifica la información para agregar redundancia a los datos para luego poder corregir errores en el receptor. Un codificador FEC podría incluir un Codificador Binario Convolucional (Binary Convolutional Code, BCC ) seguido de una función de Perforado (Puncturing) o un Codificador de Chequeo de Paridad de Baja Densidad (Low Density Parity Check, LDPC).
- Analizador de Flujos (Stream Parser ): divide los datos de las salidas del codificador de acuerdo al n´umero de flujos espaciales, para luego enviarlos a los diferentes intercaladores y mapeadores.
- Intercalador (*Interleaver*): este bloque es utilizado para intercalar el orden de los bits de cada flujo espacial con el propósito de evitar largas secuencia de errores, pero sólo se aplica cuando se usa BCC.
- $\blacksquare$  Mapeador de Constellación (*Constellation Mapper*): este bloque se encarga de la modulación del sistema. Convierte los bits en simbolos complejos que representa la señal en banda base.
- Codificador STBC (Space-Time Block Coding).
- $\blacksquare$  Mapeador Espacial (*Spatial Mapper*): distribuye los flujos espacio temporales entre las cadenas transmisoras. Esto podría incluir: Mapeado Directo, Expansión Espacial o Beamforming.
- **Transformada Discreta Inversa de Fourier** (IDFT) y Prefijo Cíclico (Cyclic Prefix): se encargan de la implementación de OFDM [25]

Para realizar la codificación de las tramas el simulador primero determina el número de cadenas transmisoras, luego genera los campos del formato PPDU, se determinan los

|                |             |        |                | $\cdot$    |            |           |
|----------------|-------------|--------|----------------|------------|------------|-----------|
| MCS index      | Modulation  | $_{R}$ | $N_{BPSCS}$    | $N_{CBPS}$ | $N_{DBPS}$ | Data Rate |
| $\theta$       | <b>BPSK</b> | 1/2    |                | 52         | 26         | 6.5       |
|                | QPSK        | 1/2    | $\overline{2}$ | 104        | 52         | 13.0      |
| $\overline{2}$ | <b>QPSK</b> | 3/4    | $\overline{2}$ | 104        | 78         | 19.5      |
| 3              | $16$ -QAM   | 1/2    | 4              | 208        | 104        | 26        |
| 4              | $16$ -QAM   | 3/4    | 4              | 208        | 156        | 39        |
| 5              | 64-QAM      | 2/3    | 6              | 312        | 208        | 52        |
| 6              | 64-QAM      | 3/4    | 6              | 312        | 234        | 58.5      |
|                | 64-QAM      | 5/6    | 6              | 312        | 260        | 65        |

Tabla 4: Parametros MCS para un flujo espacial

Tabla 5: Parametros MCS para dos flujos espaciales

| MCS index | Modulation  | R   | $N_{BPSCS}$    | $N_{CBPS}$ | $N_{DBPS}$ | Data Rate |
|-----------|-------------|-----|----------------|------------|------------|-----------|
| 8         | <b>BPSK</b> | 1/2 |                | 104        | 52         | 13.0      |
| 9         | QPSK        | 1/2 | $\overline{2}$ | 208        | 104        | 26.0      |
| 10        | <b>QPSK</b> | 3/4 | $\overline{2}$ | 208        | 156        | 39.0      |
| 11        | $16$ -QAM   | 1/2 | 4              | 416        | 208        | 52.0      |
| 12        | $16$ -QAM   | 3/4 | $\overline{4}$ | 416        | 312        | 78.0      |
| 13        | 64-QAM      | 2/3 | 6              | 624        | 416        | 104.0     |
| 14        | 64-QAM      | 3/4 | 6              | 624        | 468        | 117.0     |
| 15        | 64-QAM      | 5/6 | 6              | 624        | 520        | 130.0     |

flujos espaciales  $(N_{SS})$ , ancho de banda del canal (20 MHz) y el Esquema de Modulación y Codificación (*Modulation and Coding Scheme, MCS*) (Tabla 4 y 5), el cual determina la tasa de codificación  $(R)$ , el número de bits codificados en cada subportadora para cada flujo espacial  $(N_{BPSCS})$ , el número de bits codificados por símbolo OFDM  $(N_{CBPS})$ , el número de bits de datos por símbolo OFDM ( $N_{DBPS}$ ) y la velocidad de transmisión (Data rate). Posteriormente, los bits son distribuidos por el bloque Analizador de Flujos en  $N_{SS}$  flujos espaciales, los cuales serán convertidos en puntos de la constelación para la modulación seleccionada. Luego se generan los flujos espacio temporales  $N_{STS}$  para cada flujo espacial, se aplica la técnica OFDM y se anexa los s´ımbolos a las cadenas de transmisi´on, para finalmente pasar al modelo de canal del simulador.

Para una mejor apreciación de la señal obtenida al final de los bloques anteriormente descritos, se presenta la Figura 19, la cual muestra la señal que se va a transmitir al medio.

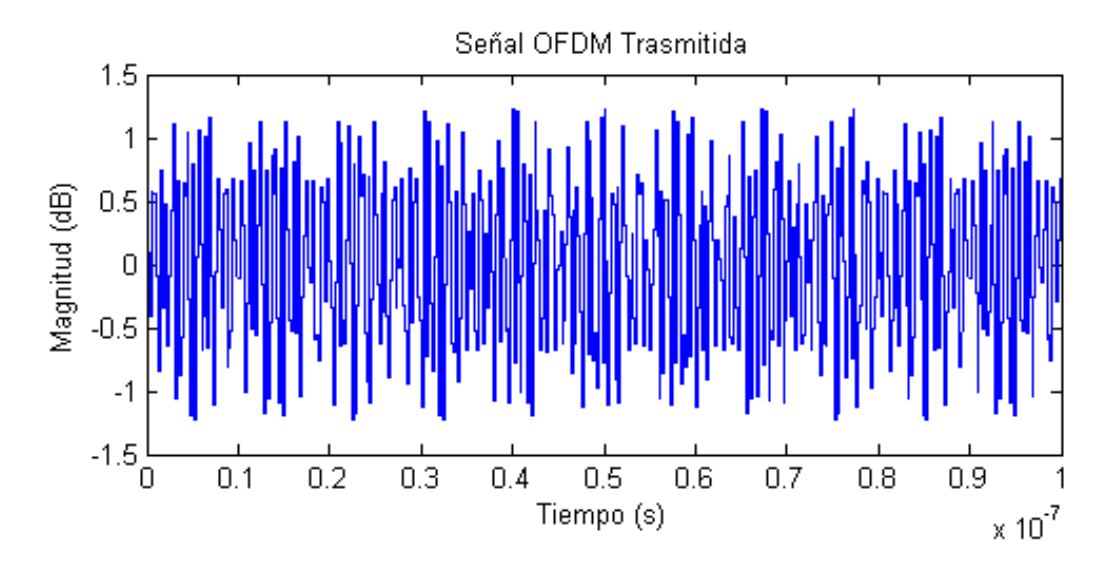

Figura 19: Señal OFDM transmitida

### 2.3.2. Canal

Define las condiciones del medio para la transmisión de los datos; y aunque existen muchos modelos, se decidió escoger uno de los modelos de canal TGn (High Throughput Task Group) IEEE, los cuales fueron desarrollados para ambientes Indoor y Outdoor, para anchos de banda de hasta 100 MHz y para las bandas de frecuencia de 2 y 5 GHz a partir de los resultados obtenidos de mediciones en ambas bandas [29]. Para estos modelos la matriz del canal esta determinada por la ecuación 22. Donde  $H_v$  representa los coeficientes para las condiciones NLOS,  $H_f$  representa la matriz de las condiciones LOS, K es el factor de la distribución Ricean y P representa la suma de las potencias fijas de todos los trayectos (LOS y NLOS).

$$
H = \sqrt{P} \left( \sqrt{\frac{K}{K+1}} H_f \right) + \left( \sqrt{\frac{K}{K+1}} H_v \right) \tag{22}
$$

Los modelos de canal TGn hacen referencia a un conjunto de seis ambientes o modelos físi- $\cos$ , que utilizan un enfoque estocástico no geométrico, algo similar al modelo 3GPP/3GPP2; donde la respuesta direccional al impulso se describe como una suma de clústers, donde cada clúster se compone de un máximo de 18 fases de retardo (separadas por al menos 10 ns) [30]. Dichos modelos están denominados de la letra A hasta la letra F, y cubren escenarios de desvanecimiento plano, residencial, residencial/pequeña oficina, típica oficina, grandes oficinas y grandes espacios ( $Outdoor$ ) con condiciones LOS y NLOS [29].

Además, cada modelo de canal tiene un modelo de pérdidas de trayectoria (incluyendo shadowing) y un modelo de desvanecimiento multitrayecto, los cuales describen características tales como: el Perfil de Retardo de Potencia (Power Delay Profile), propiedades espaciales, el factor  $K$  de la distribución Ricean y el espectro Doppler; la Tabla 6 resume algunos de los parámetros de los modelos de canal IEEE802.11n. Teniendo en cuenta las características de cada modelo y el objetivo del proyecto, se decide usar el modelo de canal F, ya que ´este representa un ambiente rural bastante ´util para las simulaciones y para realizar una comparación con el modelo residencial típico (modelo de canal B).

| Model | Environment    | condition | RMS Delay spread | K(dB)      | $#$ of clusters |
|-------|----------------|-----------|------------------|------------|-----------------|
| A     | Flat Fading    | LOS/NLOS  |                  | $0/\infty$ |                 |
| B     | Residencial    | LOS/NLOS  | 15               | $0/\infty$ | 2               |
| C     | Small Office   | LOS/NLOS  | 30               | $0/\infty$ | 2               |
| D     | Typical Office | LOS/NLOS  | 50               | $3/\infty$ | 3               |
| E     | Large Office   | LOS/NLOS  | 100              | $6/\infty$ | $\overline{4}$  |
| F     | Large Space    | LOS/NLOS  | 150              | $6/\infty$ | 6               |

Tabla 6: Caracteristicas de los modelos de canal IEEE 802.11n

#### 2.3.3. Receptor

El estándar IEEE 802.11n tiene claro la descripción e implementación de las características del transmisor, incluso el proceso del flujo de bits a través de las cadenas transmisoras. Sin embargo, no describe la implementación del receptor debido a que el desempeño depende de los algoritmos usados por el mismo, los cuales no poseen una única solución [31]. La descripción b´asica del receptor para el simulador se presenta en los siguientes items:

- Demultiplexador de Marcos OFDM (*Demultiplex OFDM Frames*), Removedor de Prefijo Cíclico (*Remove Cyclic Prefix*) y la Transformada Discreta de Fourier (DFT): se utilizan para deshacer los cambios realizados por la técnica OFDM, con el fin de obtener la señal original antes de dicho proceso.
- Removedor de Ceros (Remove Zeros): este bloque se encarga de remover los ceros adicionados que se aplicaron para poder ejecutar la IDFT en la parte del transmisor.

Detección MIMO (*MIMO Detection*): este bloque ecualiza la señal, es decir compensa las variaciones de amplitud y fase que el modelo de canal produce en cada una de las portadoras. En este caso se utiliza un ecualizador basado en la Minimización del Error Cuadrático Medio (*Minimizing the Mean Square Error, MMSE*), el cual se encarga de minimizar el valor cuadrático medio del vector error ( $e = \hat{X} - X$ ), donde el valor estimado de  $X$  se determina a partir de la señal recibida  $Y$  y esta dado por la Ecuación 23. La utilización de este tipo de algoritmos tienen como propósito dar equilibrio entre el rendimiento y la complejidad, por lo que actualmente muchas investigaciones se están centrando en algoritmos de Máxima Verosimilitud (Maximum Likelihood, ML) y algoritmos subóptimos [31].

$$
Y = H.X + Z
$$
  
\n
$$
\hat{X} = W.Y
$$
  
\ndonde  $W = H^* (HH^*)^{-1}$   
\n
$$
\hat{X} = H^* (HH^*)^{-1} HX + H^* (HH^*)^{-1} Z
$$
  
\n
$$
\hat{X} = H^* H^{*-1} H^{-1} HX + H^* H^{*-1} Z
$$
  
\n
$$
IIX + IH^{-1} Z
$$
  
\n
$$
\hat{X} = X + H^{-1} Z
$$
\n(23)

- Desmontar Marcos OFDM (Dissasemble OFDM frames): esta parte del receptor se encarga de separar las subportadoras de datos de las subportadoras piloto; y de paso convierte los símbolos de datos que están en paralelos a símbolos de datos en serie.
- Demodulador (*Demodulator*): este bloque es la clave del rendimiento de la transmisión, especialmente si se utilizan varios flujos espaciales. La arquitectura del demodulador, así como el algoritmo seleccionado en gran medida puede variar de acuerdo a la demanda de calidad de la transmisión.

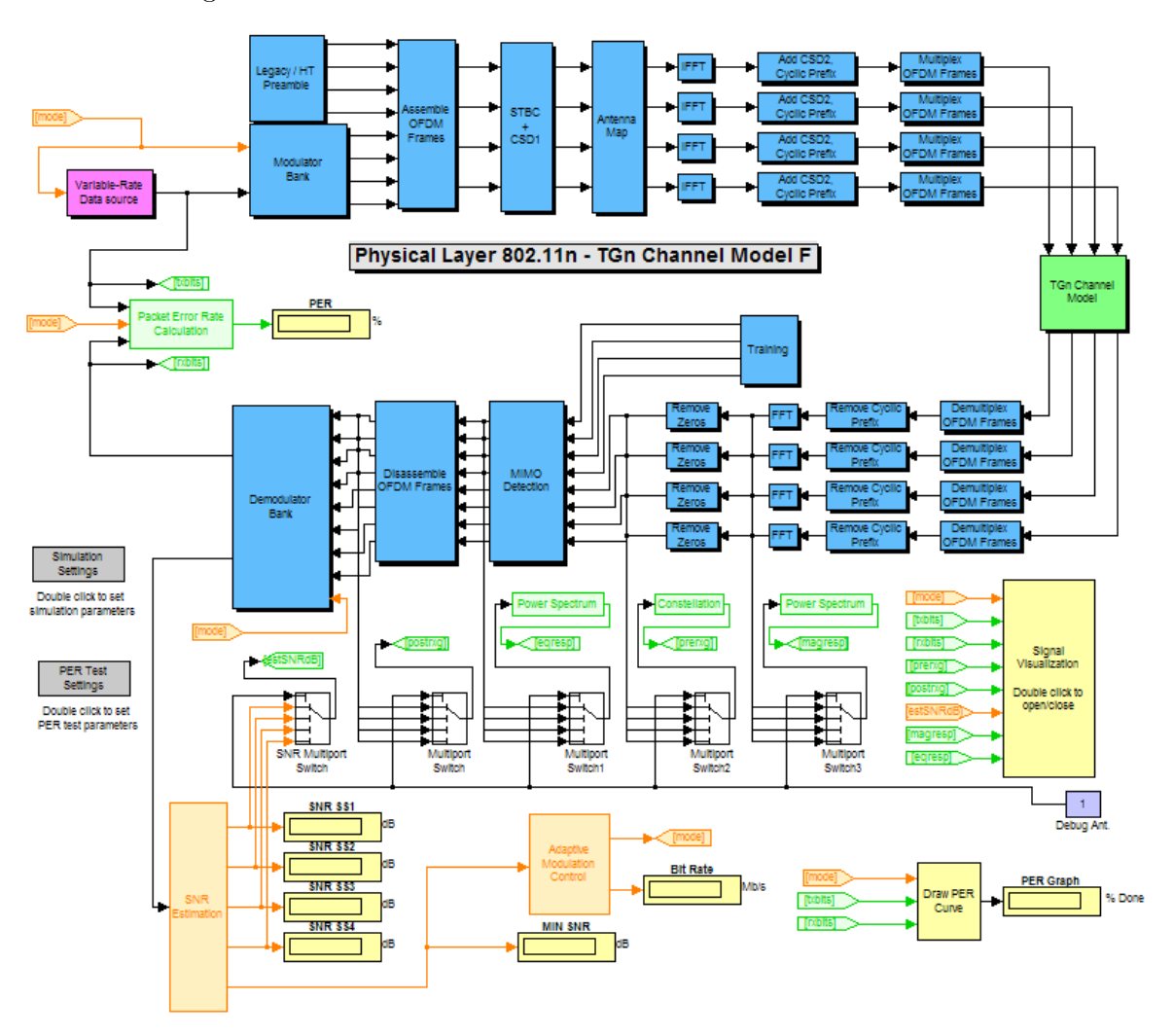

La representación del simulador con todos los bloques anteriormente mencionados se observan en la Figura 20.

Figura 20: Simulador de capa Física para el estándar 802.11n

## 2.4. Resultados

La salida del simulador corresponde a la gráfica de PER vs SNR de cada una de las modulaciones y configuraciones de las antenas en transmisión y recepción para el modelo de canal elegido. Dichas gráficas son un gran apoyo para realizar comparaciones entre esquemas de comunicaciones, sobretodo para determinar la tolerancia a errores y la robustez del esquema seleccionado. El simulador se encarga de calcular la tasa de paquetes errados del sistema haciendo una comparación entre la secuencia de paquetes enviados y la secuencia de paquetes recibidos para diferentes valores de SNR, con el fin de determinar la confiabilidad del sistema.

Para realizar dicho análisis se realizaron simulaciones de todos los MCS para una transmisión 2x1 y 2x2 con el modelo de canal F del conjunto de modelos TGn, dichos resultados se aprecian en las Figuras 21 y 22 respectivamente, y de las cuales se puede concluir que las modulaciones de m´as bajo orden presentan mayor robustez, mientras que las modulaciones de alto orden a pesar de que ofrecen una mayor velocidad de transmisión son más propensas a los errores.

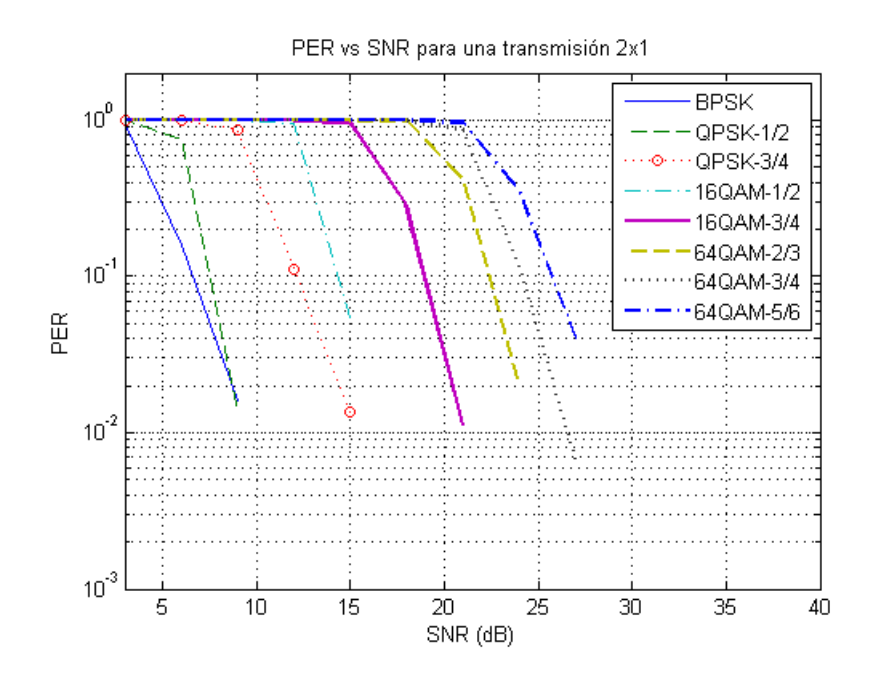

**Figura 21:** Resultado para una transmisión MIMO 2x1

Ambas gráficas también permiten apreciar la degradación sufrida por la señal debido a las

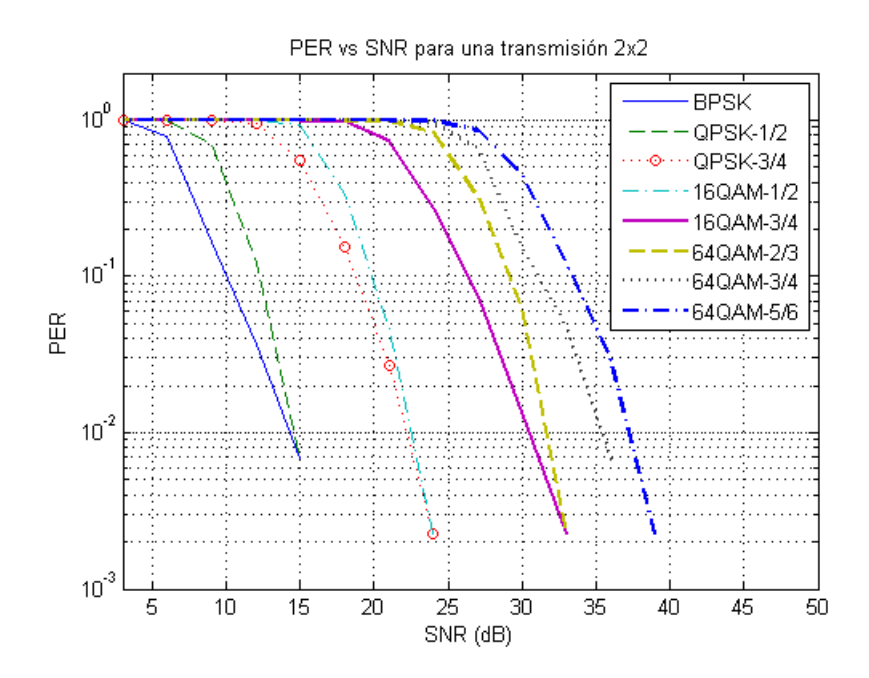

Figura 22: Resultado para una transmisión MIMO  $2x2$ 

condiciones del medio, ya que a medida que se usa una constelación de orden superior la señal enviada es más susceptible a errores, lo que se traduce en una mayor potencia de transmisión para reducir la probabilidad de error. Adem´as se observa que varias de las modulaciones se unen en ciertos puntos, lo que determina la utilización de esquemas de Modulación y Codificación Adaptativa (Adaptive Modulation and Coding, AMC), lo cual permite cambiar la modulación en función de la calidad del enlace, es decir que la velocidad de transmisión se adapta a las condiciones del canal.

Por otro lado se realizará un análisis comparativo entre el modelo de canal B y F, con el fin de determinar la diferencia entre un modelo Indoor y un modelo Outdoor y la influencia en el resultado debido al multitrayecto, presente en mayor proporción en el primer modelo. Los resultados de ésta comparación se observan en las Figuras 23 y 24, de las cuales se puede inferir que el modelo *Indoor* presenta menos pérdidas que el modelo *Outdoor* debido a que el primero aprovecha la gran cantidad de multitrayectos presentes en el entorno.

De dicha confrontación también se estima una diferencia de aproximadamente 3 dB entre los canales seleccionados, lo que representa que con una misma potencia el canal B ofrece un

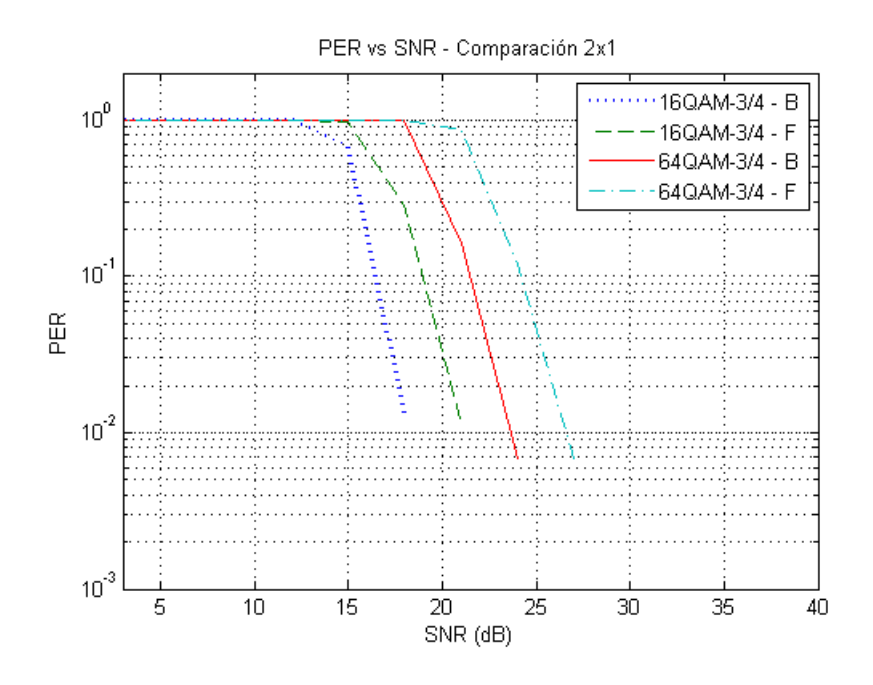

Figura 23: Comparacion entre el modelo de canal B y F MIMO 2x1

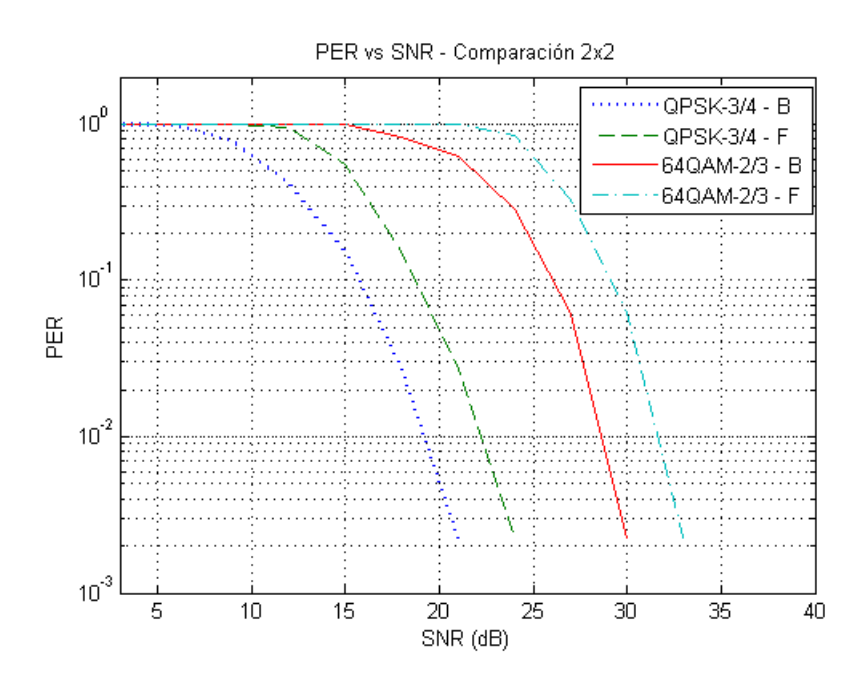

Figura 24: Comparacion entre el modelo de canal B y F MIMO 2x2

mayor desempeño.

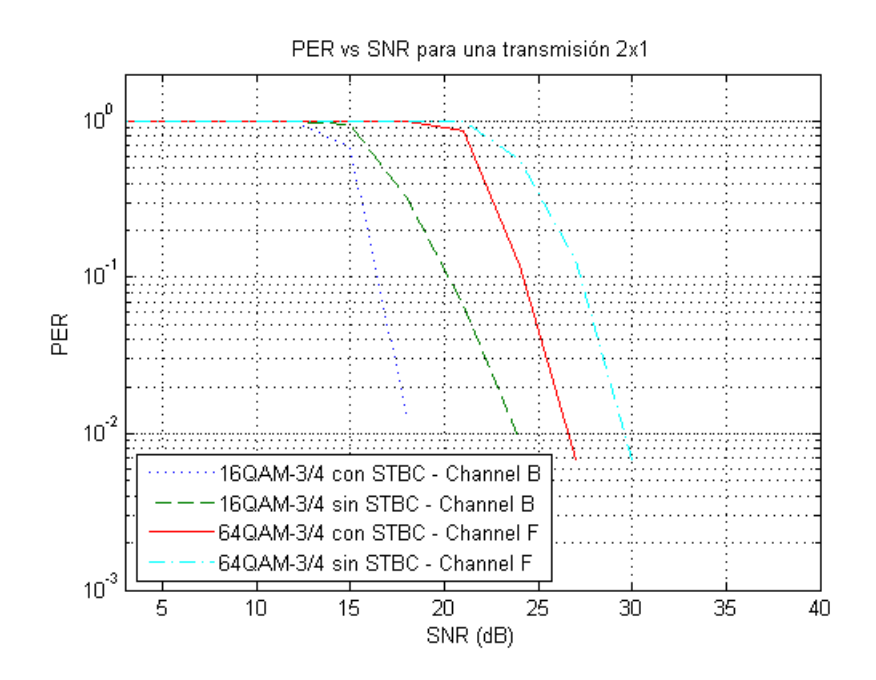

Figura 25: Comparacion del uso de STBC

Otra confrontación bastante útil es la comparación entre la utilización y la ausencia de la técnica STBC para una configuración 2x1 para los modelos de canal B y F, ya que su uso ofrece una mejora en la calidad de la señal recibida. La Figura 25 muestra los resultados tras la simulación, la cual permite observar una diferencia de aproximada de 3 dB a favor de dicha técnica en ambos canales.

## Capítulo 3

# SIMULADOR DE CAPA DE APLICACIÓN

### 3.1. Capa MAC 802.11

Como los nuevos estándares de 802.11 deben ser compatibles con las versiones anteriores, hay unos encabezados fijos en la comunicación que se mantienen desde la primera versión (aprobada en el año 1997). Si las mejoras fueran solo en la capa  $PHY$  (*Physical layer*), el aumento en la velocidad de transmisión de datos se vería opacada por la gran cantidad de encabezados relativos que habr´ıan. Por lo tanto, fue necesario introducir mejoras en la capa MAC para aprovechar mejor las nuevas velocidades de hasta 600Mbps que entrega el est´andar 802.11n en la capa PHY y disminuir los encabezados. Estas mejoras contribuyen principalmente a incrementar la eficiencia en la transmisión de datos [7].

### 3.1.1. Función de Coordinación Distribuida (DCF)

Para competir por el medio inalámbrico las estaciones con en el estándar 802.11 usan DCF la cual implementa el algoritmo CSMA/CA que se ilustra en la Figura 26. Las tramas ACK son utilizadas para verificar que los paquetes fueron entregados de forma exitosa, ya que no en todos los casos se pueden detectar colisiones, por ejemplo cuando existe el problema del terminal oculto visto en [4].

La DCF usa una combinación del mecanismo de detección de portadora virtual y física para determinar si el medio esta libre u ocupado, éste mecanismo utiliza la información del NAV (Network Allocation Vector) que es un indicador de tiempo para las estaciones para el acceso al medio.

La Figura 26 ilustra el proceso llevado a cabo por la DCF. La capa PHY provee un medio físico de detección del canal. El resultado de la evaluación del canal desde la capa PHY es enviado a la capa MAC como parte de la información necesaria para saber en que estado se encuentra el canal. Con esta información, la capa MAC lleva a cabo el protocolo de detección de portadora basado en la información de reserva encontrado en el campo de duración de todas las tramas. Esta información anuncia el uso el uso del canal por una estación. La capa MAC controla el campo de duración en todas las tramas MAC y ubica esta información en el NAV de cada estación en caso de que el valor sea más grande que el NAV actual.

El NAV opera como un reloj, comenzando con un valor igual al valor del campo de duración de la transmisi´on que ha detectado en el medio y haciendo una cuenta regresiva hasta cero.

Como una condición para tener acceso medio. La capa MAC verifica si su NAV es igual a cero y la capa PHY indica que el canal esta libre, así una estación puede transmitir su trama. Justo antes de transmitir la estación calcula el tiempo necesario para enviar su trama basado en el tamaño del paquete y la velocidad de transmisión. Este tiempo es puesto en el campo de duración de la trama MAC. De esta forma, una estación reserva el medio con el fin de las otras estaciones no envíen nada hasta que la transmisión de la trama este completada.

El mecanismo de *backoff* aleatorio es un tiempo que una estación debe esperar si detecta el medio ocupado antes de intentar acceder a medio. As´ı, si la capa PHY indica que el medio está ocupado, la capa MAC implementa un algoritmo de *backoff* teniendo en cuenta el NAV. Esto disminuye la probabilidad de colisión entre estaciones que esperan transmitir. El periodo de tiempo inmediatamente siguiente a un medio ocupado es cuando ocurre la mayor probabilidad de colisiones, especialmente cuando es un medio con mucho trafico. Muchas STAs (estaciones) esperan que el medio esté libre e intentarán transmitir al mismo tiempo. Una vez el medio esté libre las STAs esperan un tiempo aleatorio de backoff antes de transmitir una trama, minimizando las colisiones.

Para la estaciones que tuvieron errores en las transmisiones vuelve a comenzar el algoritmo de backoff hasta que su NAV se haga cero.

En la Figura 27 se ve un ejemplo del funcionamiento del algoritmo para el caso de dos estaciones compitiendo por el canal. Este algoritmo es descentralizado y permite la escalabilidad de las redes. El tiempo de backoff logra reducir considerablemente las colisiones, pero se vuelve muy ineficiente si existen pocas o muchas estaciones intentando acceder al medio. Por

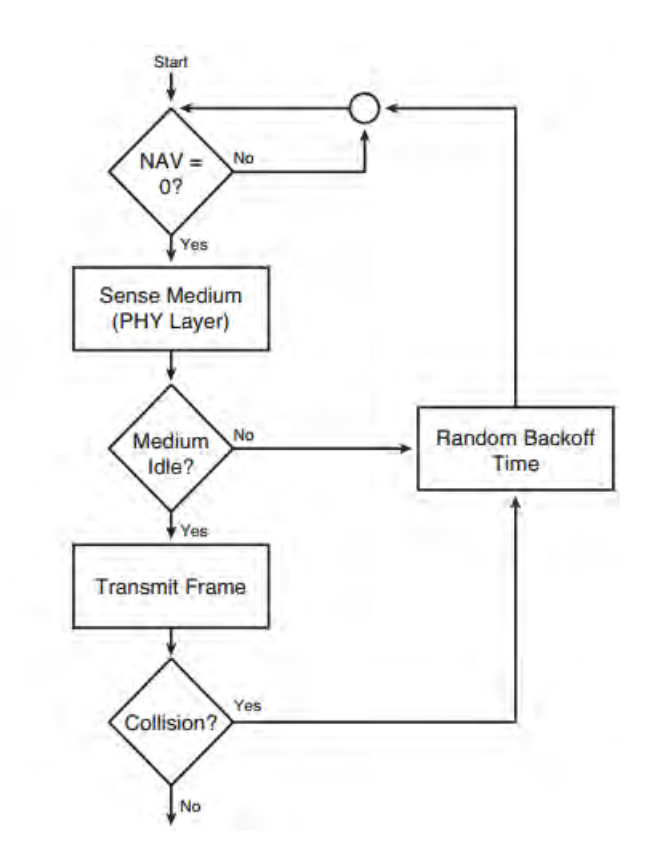

Figura 26: Diagrama de flujo CSMA-CA. Tomado de [6]

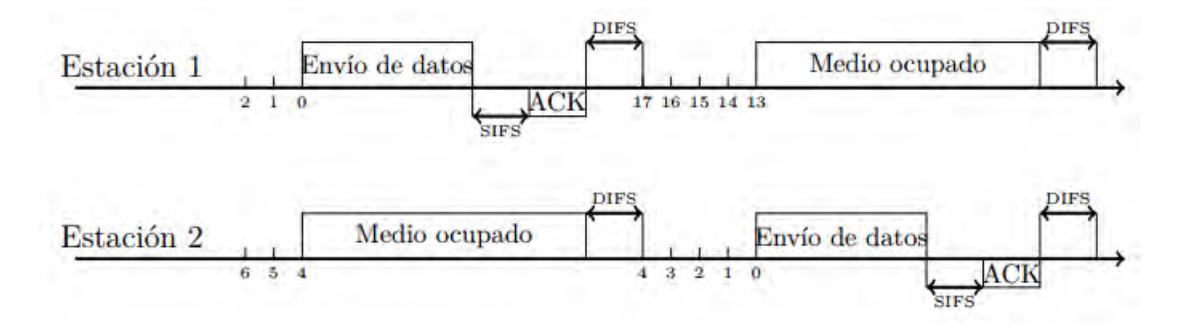

Figura 27: Diagrama de tiempos de acceso al medio para dos estaciones. Tomado de [7]

ejemplo si hay una sola estación, ésta debe esperar a completar todo el tiempo de backoff. En cambio si existen muchas estaciones intentando transmitir van a existir colisiones muy seguidamente por que supera el tama˜no m´ınimo de la ventana de backoff. Llevando a ineficiencias en el uso del canal.

De todas las mejoras indicadas para 802.11n en [1], una de las más relevantes para nuestro trabajo es la agregación.

 $Agregación:$  esta técnica se usa para reducir los encabezado de capa física y aprovechando el aumento en el tama˜no de trama permitido para transmitir, se introducen dos tipos de agregación el implementado en NS-3, A-MSDU (Aggregation of MAC Service Data Units) y A-MPDU (Aggregation of MAC Protocol Data Units) que pueden ser utilizados separadamente o en conjunto.

- A-MSDU: Consiste en agregar paquetes de capa de red hasta llegar a un máximo de 3839 o 7935 bytes (configurable), y luego encapsularlos con un ´unico encabezado MAC. Técnicamente, esta agregación tiene lugar en la interfaz entre la capa de Red y la MAC, pero se la considera de capa MAC. En la Figura 28 se puede ver la estructura de lo que finalmente se envía cuando de utiliza A-MSDU.
- Múltiples colas: El estándar 802.11n hereda las funcionalidades de QoS (Quality of  $Service)$  de  $802.11$ e (IEEE,  $2005$ ), en particular la nueva función para el acceso al medio HCF (Hybrid Coordination Function) que sustituye a la antigua DCF. La HCF tiene

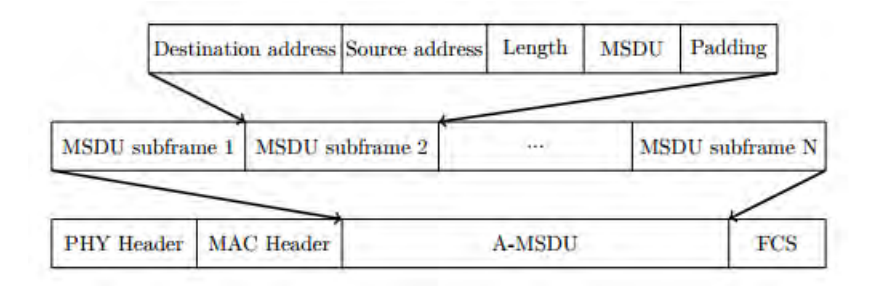

Figura 28: Técnica de agregación A-MSDU

a su vez dos funciones de acceso al medio, la EDCA (Enhanced Distributed Channel Access) y la HCCA (HCF Controlled Channel Access). La primera basa los accesos al medio en un mecanismo como el de backoff an´alogo al de la DCF, mientras que la segunda se comporta de manera similar a un planificador *Scheduler*. Por tanto interesa ver la EDCA como mecanismo de acceso al medio.

# 3.2. Network Simulator 3 (NS-3)

Existen varios simuladores de la familia Network Simulator: NS-1, NS-2 y el más reciente de la familia es NS-3, que son simuladores para redes de datos de cualquier tipo basados en eventos discretos, es decir, que las acciones están asociadas con eventos antes que el tiempo. Actualmente NS-2 es la versión más usada en diferentes investigaciones en el área de redes, pues éste cuenta con muchos años de trabajo y es posible configurar muchas redes. Dado que NS-3 es una versi´on relativamente nueva, se tiene algunas carencias en cuanto a la falta de módulos para que esté en la capacidad de simular cualquier tipo de red.

#### 3.2.1. Características de Ns-3

Este simulador esta programado totalmente en C++ y esta principalmente dirigido a la investigación y la enseñanza. Entre las grandes ventajas se encuentran: que es un software libre, licenciado bajo la licencia GNU GPLv2 y fue creado y mantenido por una comunidad del área de redes. Al igual que NS-2, éste simulador tiene un núcleo que está organizado en librerías Figura 29. Cada librería incluye las clases necesarias para simular algún programa, protocolo o algún objeto en particular, como puede ser algún tipo de aplicación que genera

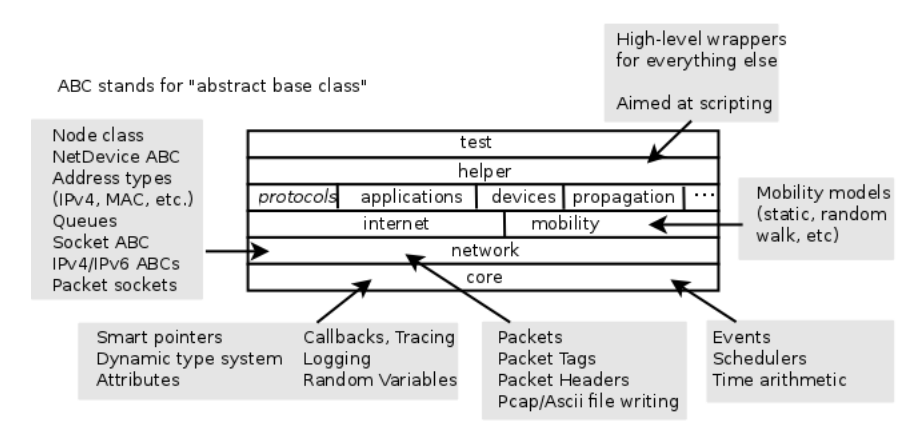

Figura 29: Organización de Ns-3

paquetes, una red cableada, una red WiFi, una red WiMax, una red LTE, un enlace punto a punto, etc. Por lo tanto, para simular una red, es necesario escribir código en  $C++y$ opcionalmente en Phyton. En estos lenguajes se deben definir todas las librerías y objetos a utilizar, así como los parámetros de los objetos, la relación entre ellos y las características generales de la simulación como pueden ser: tiempo o duración de la simulación y alguna semilla de números aleatorios.

Se elige NS-3 porque trae algunas de las novedades de 802.11n ya implementadas, como son A-MSDU, Block Ack y QoS (802.11e). Sin embargo, no trae implementada la capa física de 802.11n ni la A-MPDU, limitando las simulaciones para éste estándar.

### 3.2.2. Clases en NS-3

NS-3 es un simulador posee características de la programación orientada a objetos (POO), tales como: encapsulación, abstracción, herencia, polimorfismo, métodos, instancias, clases y mensajes. Las clases son las en NS-3, son las encargadas de crear los nodos, las tarjetas de red, el canal y algunas otras configuraciones adicionales que se requieren para llevar a cabo determinadas simulaciones.

Entre las clases más destacadas se encuentra el *Helper* para generar trazas de las variables ya sea en texto plano o en formato  $PCAP$  (*Packet Caputre*), estos archivos pueden ser leídos por herramientas estadísticas como WireShark, que se utiliza para obtener los parámetros de desempeño.

# 3.3. Pruebas de verificación

Se realizaron varias pruebas para comprobar el funcionamiento del la red únicamente para el downlink. Los parámetros que deben tenerse en cuenta para determinar el desempeño de la red son los siguientes:

- Velocidad de datos o throughput
- Retardo o delay
- Variación del retardo o *Jitter*
- Porcentaje de pérdida de paquetes

El throughput se define como la fracción de la capacidad total del canal que es usada por la trasmisión de datos en un periodo de tiempo, puede ser calculado usando la siguiente relación.  $throughput = \frac{bitsRecibidos}{tiempo}$ . El retardo es el tiempo necesario que un conjunto de paquetes de un flujo de datos puede tomar para llegar al destino, se define como:  $Retardo = T_s - T_r$ . Donde  $T_s$  es el tiempo en el cual se envía el paquete y  $T_r$  es el tiempo en el que se lo recibe. El jitter representa la varianza en el retardo de diferentes paquetes pertenecientes al mismo flujo de datos y puede ser calculado como:  $Jitter = retardo(j) - retardo(i)$  donde  $retardo(j)$  es el retardo actual del paquete y  $retardo(i)$  es el retardo previo. La tasa de perdida de paquetes se refiere a a cantidad de paquetes que no llegaron a su destino por causas tales como el entorno de propagación, la cantidad de usuarios, etc. Este parámetro es usualmente definido en términos de porcentaje.

A continuación se presentan dos casos de estudio, y para cada caso se hace un análisis de los parámetros de desempeño.

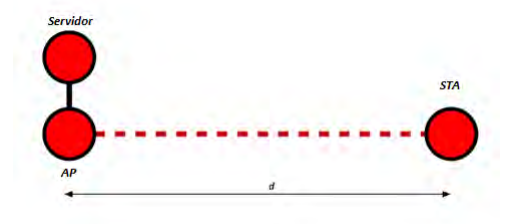

Figura 30: Movimiento de una estación con respecto al AP

### 3.3.1. Configuración con un solo usuario

La Figura 30 muestra el caso de estudio con un sólo cliente(STA). El nodo STA es un terminal o estación móvil que esta asociado con el nodo AP, que a su vez se encuentra conectado por medio de un canal cableado hacia un nodo servidor que será el que recibe y envía los paquetes del STA. Este caso de estudio demuestra el efecto que tiene el throughtput sobre el canal inal´ambrico cuando el cliente se aleja con velocidad constante desde el nodo hasta un lugar lejano, en este caso 900 metros.

Los resultados para estos parámetros de desempeño se muestran en en la Figura 33 hasta la 35. Este tipo de pruebas es muy exigente con la red.

#### 3.3.2. Configuración con varios usuarios

En la Figura 31 y 32 se han aumentado el número de estaciones móviles con el propósito de estudiar el efecto que tiene sobre el uso del canal cuando muchas estaciones están compitiendo por el medio de transmisi´on, adem´as de variar la distancia de los nodos STA hacia el AP con el fin de ver la eficiencia en el uso del canal inal´ambrico y ver como el throughput de todas las estaciones se ve afectado.

Los resultados para estos parámetros de desempeño se muestran en en la Figura 36 hasta la 40. Estas pruebas son muy exigentes con la red, ya que se ocupa todo el canal.

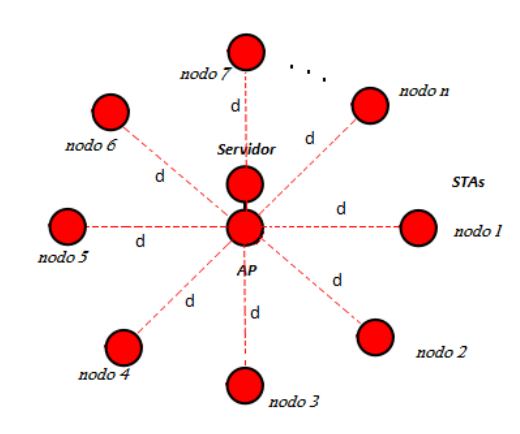

Figura 31: Distribución de la red con usuarios a igual distancia

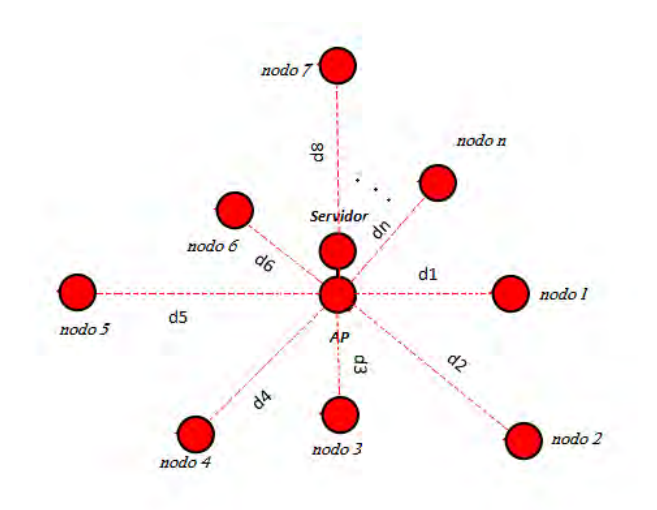

Figura 32: Distribución aleatoria de varios usuarios

| Parámetros                   | Valor               |
|------------------------------|---------------------|
| Usuarios de la red           |                     |
| Distancia entre AP y cliente | $10$ a $900$ metros |
| Modelo de propagación        | LogNormal           |
| Tiempo de simulación         | $1000$ segundos     |
| Protocolo de comunicación    | TCP                 |

Tabla 7: Parámetros de simulación para un solo usuario

# 3.4. Resultados

En esta sección se presentan los resultados para los casos planteados en la Sección 3.3, teniendo en cuenta el coeficiente de pérdidas  $n$  determinado en Tabla ??.

#### 3.4.1. Caso 1: Un solo usuario

Los parámetros para la simulación se muestran en la Tabla 7.

Los resultados de los parámetros de desempeño se muestran desde la Figura 33 hasta la Figura 35. El *throughput* de la capa de aplicación máximo alcanzado por el cliente es de 24.9 Mbps, el cual es muy similar a [32], dicha velocidad disminuye a medida que la distancia aumenta.

Debido a que la capa MAC utiliza el algoritmo  $\text{CSMA}/\text{CA}$  con ventana de *backoff*, ésta se vuelve ineficiente cuando se tiene un sólo usuario en la celda, debido a que el algoritmo realiza el procedimiento de backoff a´un cuando no hay nadie m´as intentando transmitir. Por lo tanto el throughput alcanzado para este caso es similar al de  $[7]$ . El modelo de pérdidas usado fue Lognormal [8].

En la Figura 34 se observa que el retardo es menor que 5 ms siempre que la distancia del usuario sea menor a 500 metros. De acuerdo con [33], para redes con QoS el retardo debe ser de 100 ms. Para distancias mayores el retardo comienza a ser muy variante y el desempeño de la red comienza a afectarse. El retardo no es un factor de gran importancia para distancias menores 500 metros debido a que el tama˜no de la celda no es lo suficientemente grande para que el retardo influya mucho en el desempeño de la red. Sin embargo, cabe mencionar que dependiendo de entorno de propagación pueden existir grandes retardos los cuales, si ocurren

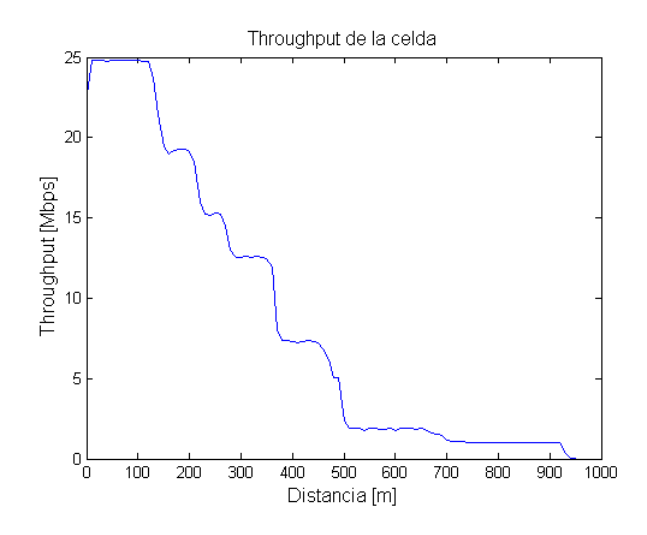

Figura 33: Disminucion de Throughput a medida que aumenta la distancia

en mayor proporción, pueden afectar el desempeño de la red así como el trafico de mayor prioridad QoS.

Para distancias mayores a 500 metros es muy importante realizar un estudio del jitter. En la Figura 35 se observa que la variación del retardo empieza a crecer cuando la distancia es mayor  $700$  metros, por tanto se tiene un *jitter* elevado y es más probable que se descarten paquetes, afectando la comunicaci´on. Este par´ametro es necesario para analizar la calidad de servicio en una red, pues conocer que tenemos un retardo promedio bajo no es suficiente para garantizar una buena calidad. Tomando por ejemplo la voz sobre IP, si tenemos un retardo promedio aceptable la comunicación sera buena, pero en cambio éste es muy variable, significa que existe m´as probabilidad de que los paquetes lleguen en desorden o con retardos excesivos, teniendo una conversación entrecortada. Es importante recordar que en comunicaciones en tiempo real no se puede esperar que lleguen todos los paquetes y se deben descartar todos los que lleguen con retardos excesivos. La tasa de pérdida de paquetes para ese caso apenas superó el 0.001 por ciento.

### 3.4.2. Caso 2: varios usuarios

En esta prueba se estudia el efecto de throughput cuando todos los usuarios se han ubicado a una distancia de 50 metros Figura 31. Por otro lado, en un estudio práctico (Figura 32)

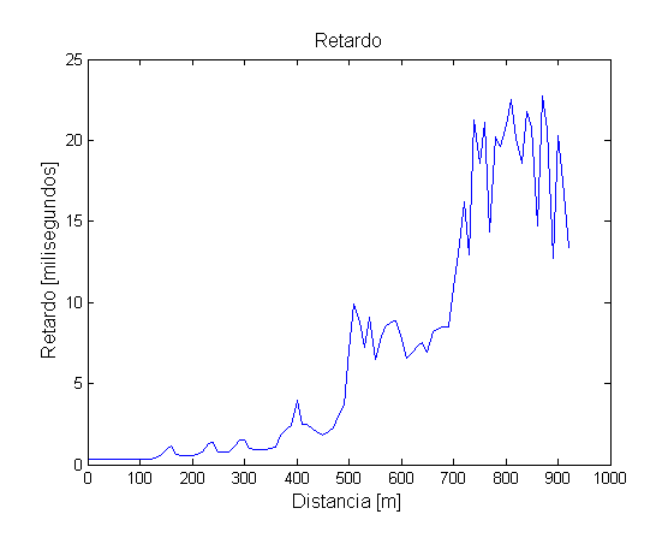

Figura 34: Retardo promedio en función del tamaño de la celda

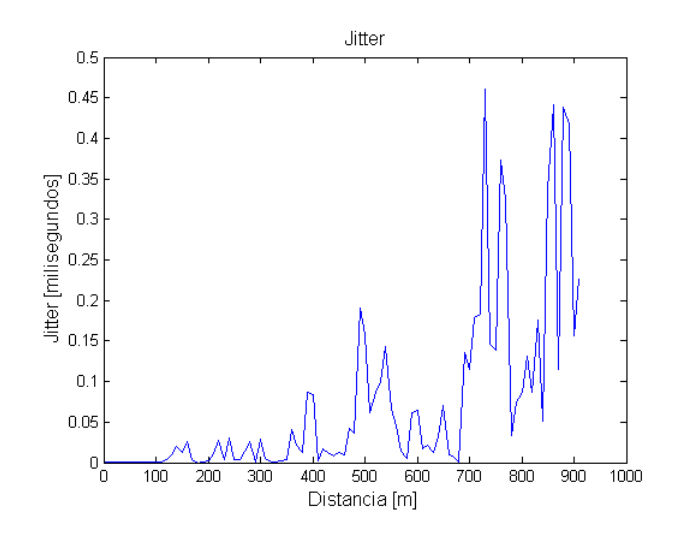

Figura 35: Variación del retardo en función del tamaño de la celda

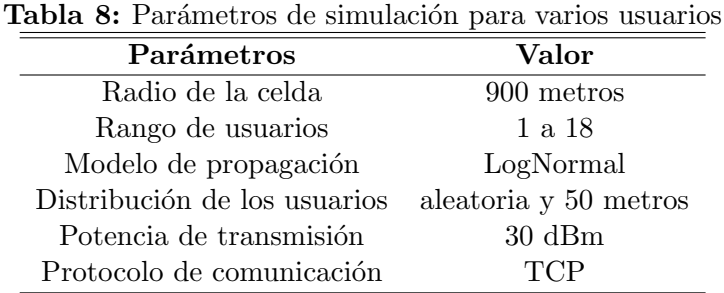

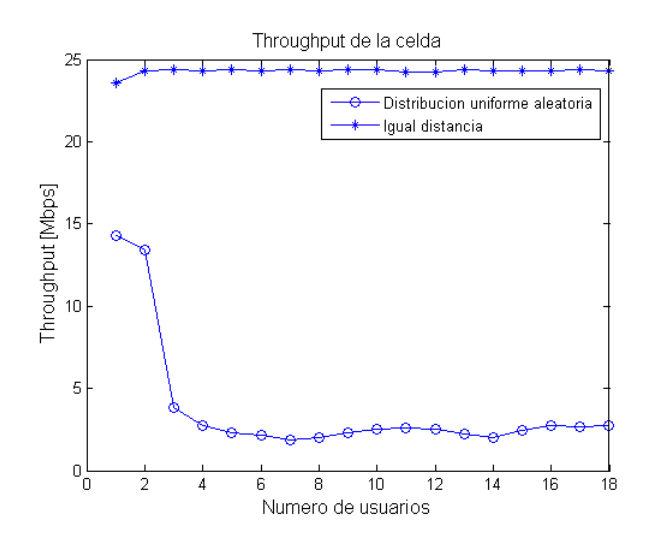

Figura 36: Throughput de la celda en función del número de usuarios

se ha creado un escenario m´as realista que ayuda a predecir el comportamiento de una celda cuando los usuarios se organizan con una distribución uniforme aleatoria. Los parámetros para la simulación son los que se muestran en la Tabla 8.

La Figura 36 muestra el resultado para el *throughput* total de la celda en función del número de usuarios para el modelo de propagación usado. Se puede apreciar que cuando los usuarios se ubican a una igual distancia la eficiencia del algoritmo CSMA/CA aumenta cuando incrementa el número de usuarios. La máxima eficiencia se tuvo cuando se llego a los 10 usuarios con una velocidad de 24.4 Mbps y el throughput se mantiene casi constante. Sin embargo, para la distribución uniforme aleatoria, es evidente que los usuarios que están más alejados del AP afectan la velocidad de los usuarios que están más cerca, esto es debido a que hacen uso del canal por más tiempo.

La Figura 37 muestra como el canal es compartido entre todas las estaciones que están

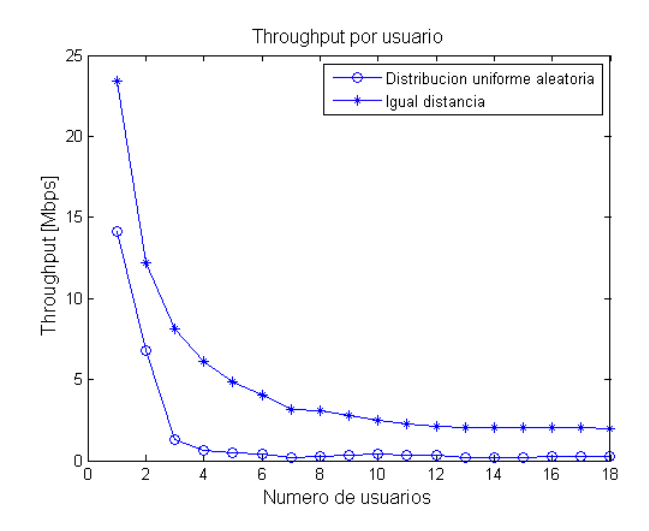

Figura 37: Throughput promedio de un usuario en función del número de usuarios

asociadas a un AP. Estas velocidades son teóricas y dependen del estándar de comunicaciones y de la calidad del AP. Cabe mencionar que al haber más de una STA compitiendo para poder transmitir sus paquetes, es necesario que éstas contiendan por el medio, es por esta razón que el throughput disminuye. Con el aumento del número de STAs la contienda por el medio es m´as re˜nida. Esto es debido a que el algoritmo CSMA/CA debe permitir el acceso al medio a todas las tramas de cada STA. También se observa que el *throughput* por usuario no decrece de forma lineal al aumentar el n´umero de usuarios, esto es debido a que el throughput total de la celda no es constante. Con las estaciones móviles a igual distancia se tiene un máximo de usuarios de 18 el *throughput* promedio mínimo por usuario decreció hasta 1.941 Mbps y para la distribución aleatoria hasta 0.27 Mbps. Hay que tener en cuenta que los usuarios más cercanos al AP tienen un mayor caudal que los que se encuentran en el borde de la celda. Sin embargo, ésto no siempre es cierto, cuando hay muchos usuarios cerca del borde de la celda,  $\acute{e}stos$  afectan el *throughput* de los usuarios que están cerca.

La Figura 38 indica que para el caso en que los clientes están a igual distancia el retardo es inferior a los 5 milisegundos a medida que aumentan los usuarios, caso contrario se tiene para el caso con distribución aleatoria donde se observa una mayor variación del retardo.

El *jitter* como ya se ha dicho es un parámetro que debe tenerse en cuenta para que la calidad de servicio de una red inal´ambrica no se vea afectada. para el caso donde los clientes

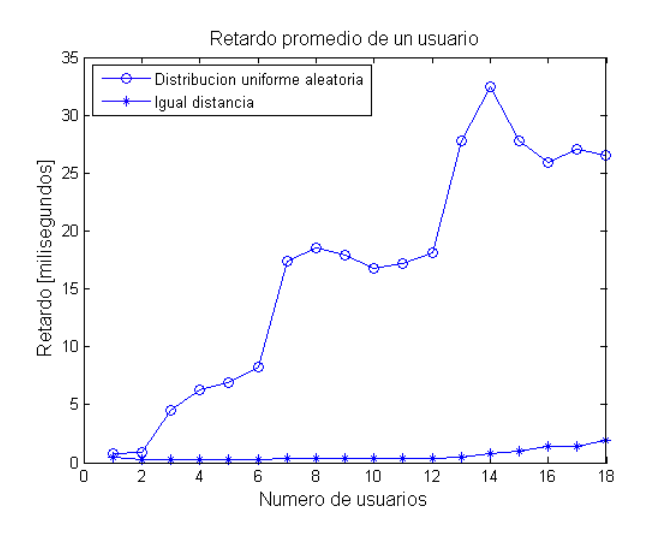

Figura 38: Retardo promedio en función del número de usuarios

tienen igual distancia se observa que la variación del retardo no muy grande por lo tanto para este caso se puede garantizar una buena calidad de servicio. Sin embargo, para el caso con distribución aleatoria hay una variación del retardo mucho mayor, lo que puede ocasionar pérdidas de información o mala comunicación entre usuarios.

### 3.4.3. Uso de aplicaciones en tiempo real

Se realizó una nueva prueba en una celda más pequeña que la anterior, con el fin de observar el desempeño de la red para aplicaciones de tiempo real, como *streaming*, que corren sobre UDP, con una tasa de transferencia de 512 kbps y un tamaño de paquete de 360 bytes, lo cual es usado para video. El objetivo es comprobar cuántos usuarios en una micro celda pueden recibir aplicaciones multimedia al mismo tiempo, dando satisfacción a requerimientos de [33].

Para esta prueba la configuración de la simulación se muestra en la Tabla 9.

La Figura 41 a la Figura 44 muestran los resultados de la simulación. Se calcularon los cuatro parámetros de desempeño para todos los usuarios de la celda y se muestran los resultados para el promedio de la celda.

Cuando hay menos de dieciséis usuarios en la celda, éstos gozan de una calidad de servicio muy buena, en caso contrario cuando empieza a aumentar el número de usuarios se puede

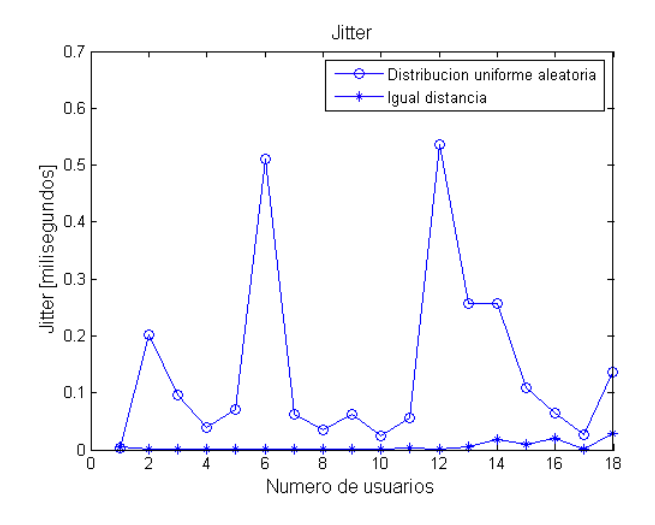

Figura 39: Jitter en función del número de usuarios

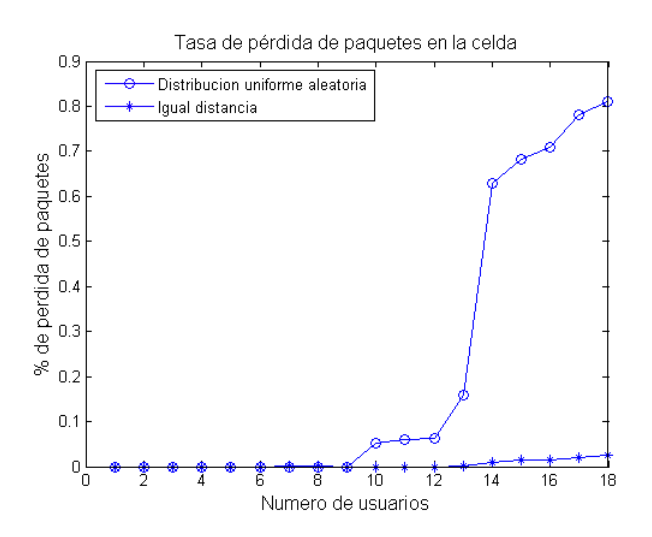

Figura 40: Tasa de pérdida de paquetes en función del número de usuarios

observar que el desempeño de la red es bajo. Estos resultados dependen del escenario particular y el dise˜no de la red.

De acuerdo con los resultados, se tiene que la eficiencia de la capa de aplicación con respecto a la capa PHY es la que se muestra en la Tabla 10.

Las velocidades que se muestran para el estándar 802.11n en la capa PHY de [6] de la Tabla 10 son para dos flujos espaciales y un canal de 20 Mhz y en capa de aplicación se tiene aproximadamente las velocidades indicadas.

Tabla 9: Parámetros de simulación caso 2 para aplicación en tiempo real

| Parámetros                   | Valor           |
|------------------------------|-----------------|
| Radio de la celda            | 200 metros      |
| Rango de usuarios            | 1 a 21          |
| Modelo de propagación        | LogNormal       |
| Distribución de los usuarios | aleatoria       |
| Potencia de transmisión      | $30\text{ dBm}$ |
| Protocolo de comunicación    |                 |

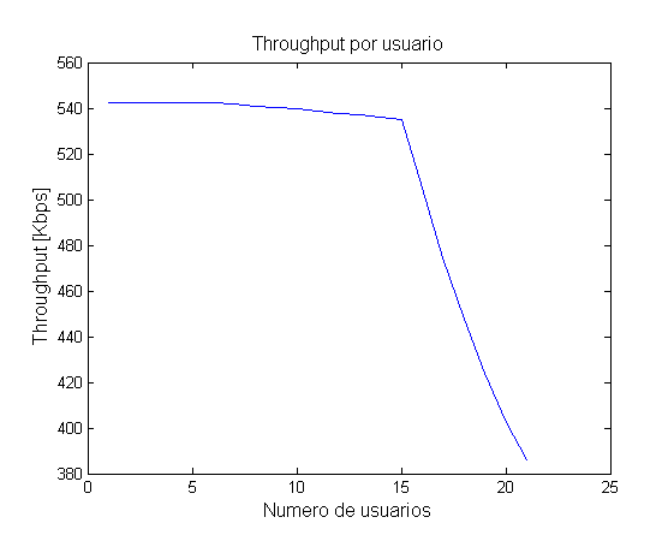

Figura 41: Throughput promedio por usuario en función del número de usuarios.

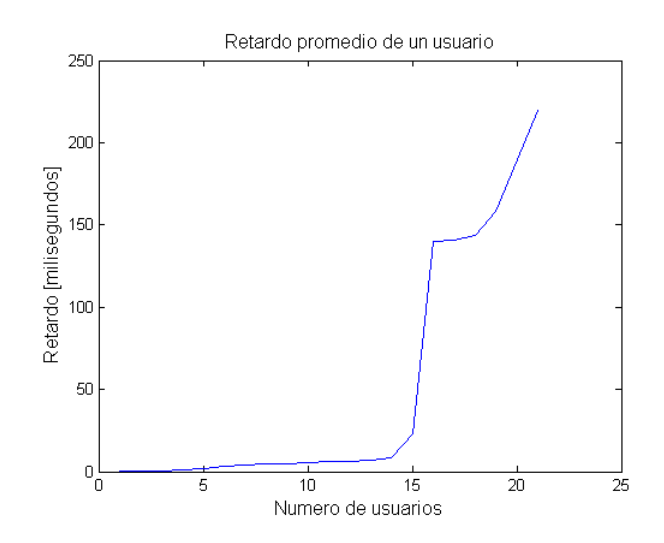

Figura 42: Retardo promedio en función del número de usuarios.

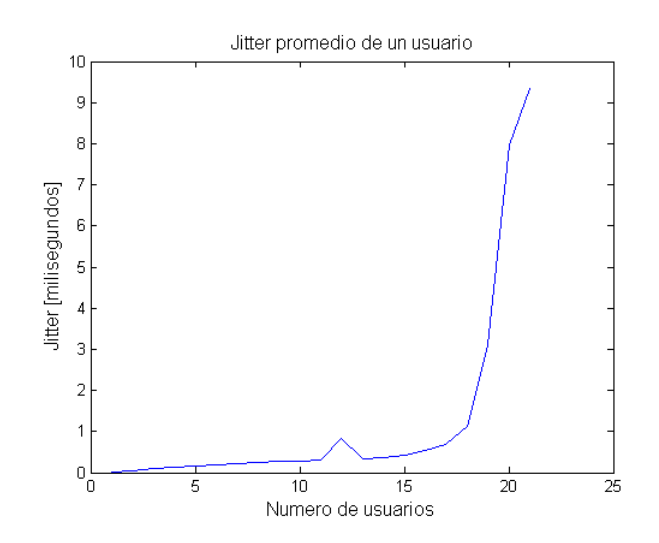

Figura 43: Jitter en función del número de usuarios.
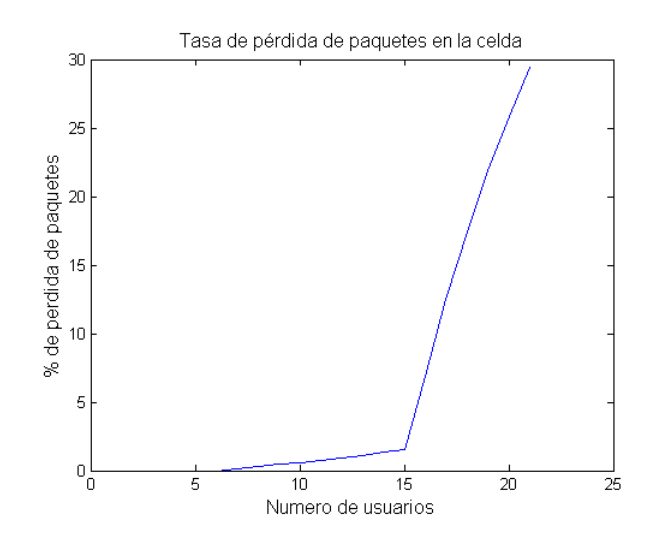

Figura 44: Tasa de pérdida de paquetes en función del número de usuarios

|                  |            | ୰                |            |  |
|------------------|------------|------------------|------------|--|
| Estandar 802.11g |            | Estandar 802.11n |            |  |
| PHY (Mbps)       | TCP (Mbps) | PHY (Mbps)       | TCP (Mbps) |  |
| 54               | 24.8       | 130              | 59.8       |  |
| 48               | 19.3       | 104              | 41.6       |  |
| 36               | 15.2       | 78               | 32.8       |  |
| 24               | 12.5       | 52               | 27         |  |
| 18               | 7.5        | 39               | 16         |  |
| 12               | 2          | 26               | 12.2       |  |
| 6                |            | 13               | 5.1        |  |

Tabla 10: Velocidades de la capa PHY y de aplicación

### Capítulo 4

# DISEÑO DE LA RED PARA EL MUNICIPIO DE SANDONA´

#### 4.1. Parámetros de Diseño

De acuerdo a resultados de los simuladores y al escenario propuesto en la sección 1.5, se resumen los parametros de diseño en la Tabla 11.

Donde la ubicación de cada celda esta determinada por los tres primeros parámetros: latitud, longitud y altura; los cuales determinan la posición exacta y la altura a la cual deben ubicarse los tres  $AP$  de cada celda, ademas se determina la potencia, frecuencia y ángulos con los que se debe configurar cada equipo. Teniendo en cuenta que los ángulos de inclinación  $(tilt)$  y rotación se toman teniendo en cuenta al ángulo que forma el  $AP1$  de cada celda con respecto el norte.

Por otro lado, según los resultados arrojados por NS-3 una red tiene buen desempeño cuando la distribución de los usuarios de cada celda es uniforme, debido que aquellos que se encuentran en el borde de la celda reducen la velocidad de transmisión del resto de los usuarios como se aprecia en la Figura 37; este problema puede corregirse con el uso de antenas de mayor

|                                             |                             | Celda 1                |               |             | Celda 2                |                |                        | Celda 3 |     |
|---------------------------------------------|-----------------------------|------------------------|---------------|-------------|------------------------|----------------|------------------------|---------|-----|
| <b>PARAMETROS</b>                           | AP1                         | AP2                    | AP3           | AP1         | AP2                    | AP3            | AP1                    | AP2     | AP3 |
| Latitud                                     |                             | $1^{\circ}16'13.08"$ N |               |             | $1^{\circ}16'33.96"$ N |                | $1^{\circ}17'23.64"$ N |         |     |
| Longitud                                    | $77^{\circ}28'59.88"$ W     |                        | 77°28'10.92"W |             |                        | 77°28'30"W     |                        |         |     |
| Altura $[m]$                                |                             | 11                     |               |             | 8                      |                |                        |         |     |
| Potencia [dBm]                              | 23                          | 18                     | 18            | 18          | 20                     | 22             | 28                     | 17      | 18  |
| Frecuencia [MHz]                            |                             | 6                      | 11            |             | 6                      | 11             |                        | 6       | 11  |
| Ángulo de rotación $\lceil \circ \rceil$    |                             | 310                    |               |             | 139                    |                |                        | 156     |     |
| Ángulo de inclinación $\lceil \circ \rceil$ | $\mathcal{D}_{\mathcal{L}}$ |                        | -4            |             | $\mathfrak{D}$         | $\mathfrak{D}$ | -8                     | $-11$   | 6   |
| Número máximo de Usuarios                   |                             | 54                     |               |             | 54                     |                |                        | 54      |     |
| Velocidad prom Usuario [Mbps]               | $1.9 - 2.1$<br>$1.9 - 2.1$  |                        |               | $1.9 - 2.1$ |                        |                |                        |         |     |

Tabla 11: Parámetros de diseño

ganancia, lo cual mejora los parámetros de desempeño y garantiza QoS para servicios de voz y video.

Además, para el caso de una transmisión  $2x1$ , el uso de las técnicas opcionales como STBC o Tx Beamforming incluidas en algunos equipos mejoran la calidad de señal recibida en 3 dBm, lo cual implica que los Access Point puedan reducir su potencia de transmisión (Tabla 11) conservando el tama˜no de la celda o ampliar la cobertura de las celdas utilizando la misma potencia.

A continuación se presenta la ubicación de las celdas sobre el mapa del Municipio de Sandoná (Figura 45), teniendo en cuenta los mejores resultados de la optimización:

- Celda 1 (1.2703,-77.4833)
- Celda 2 (1.2761,-77.4697)
- Celda 3 (1.2899,-77.4750)

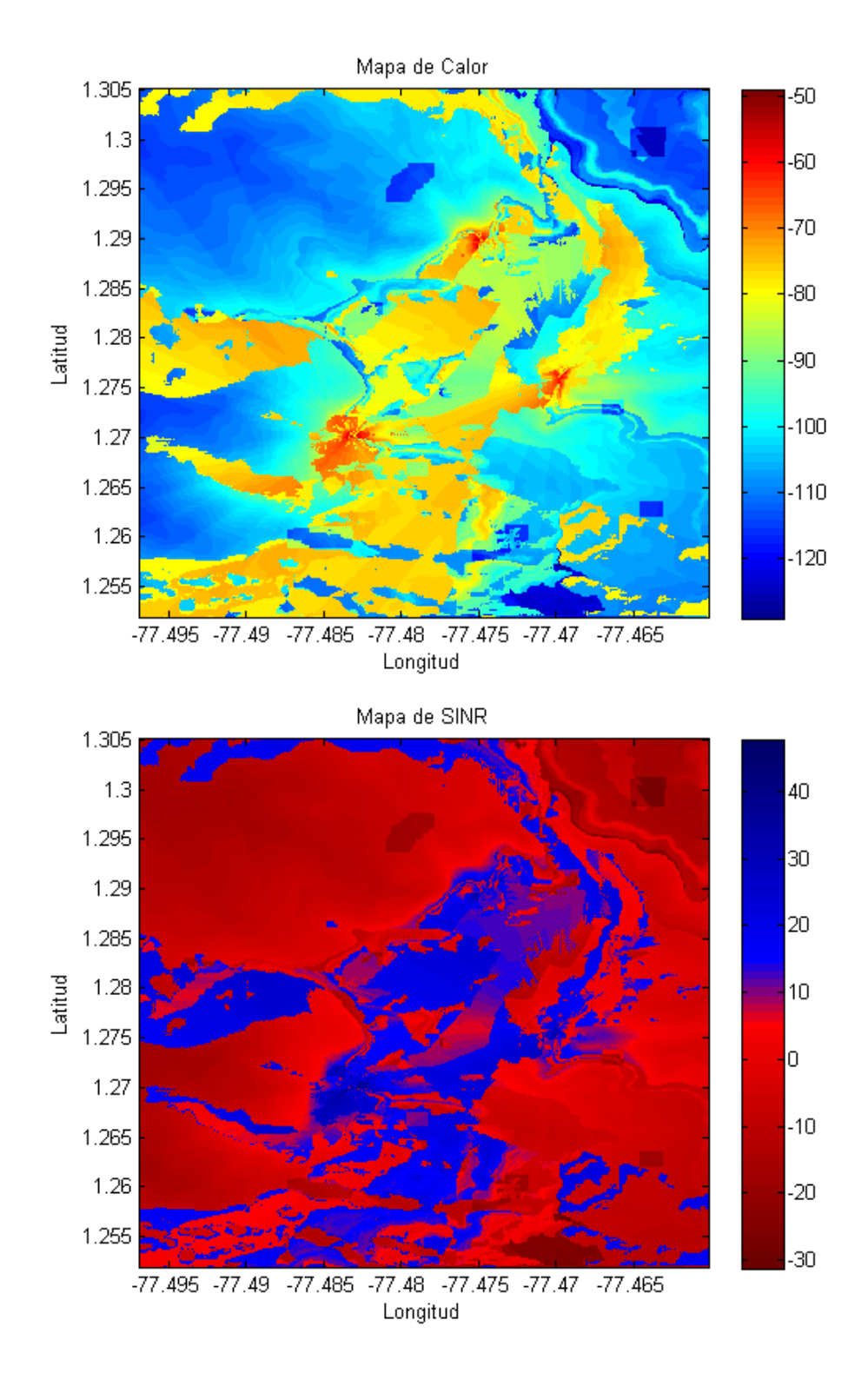

Figura 45: Planificación de la red. (a) Mapa de cobertura [dBm] y (b) Mapa SINR [dB]

#### **CONCLUSIONES**

Se introdujo un marco de optimización para problemas de diseño de red de radio en redes WLAN para entornos abiertos donde dos métodos se han presentado: la minimización de Interferencia y maximización de cobertura. Una metaheurística Particle Swarm mejorada fue presentada, la cual supera otros algoritmos (simulated annealing y firefly) en la calidad de las soluciones y el tiempo de convergencia.

Las zonas con mayor interferencia corresponden a zonas con baja demanda de conexión, para lo cual las potencias de transmisi´on son escasas y en algunos casos nulas, teniendo mas que interferencia la ausencia de cobertura.

El algoritmo PS Modificado es un algoritmo de convergencia rápida, esto representa gran ventaja con respecto a otros algoritmos de tipo p-metaheuristica como es el caso de Firefly, el cual necesita de un mayor n´umero de iteraciones para converger y por tanto mas carga computacional.

Cuando se utiliza una modulación 16-QAM ó 64-QAM se logra una mayor velocidad en la transmisión, pero la señal es más susceptible a errores, por lo que si el ambiente presenta altos niveles de ruido se puede usar una modulación BPSK, que es más robusta y menos propensa a errores.

La influencia de las técnicas opcionales en la transmisión es bastante apreciable, ya que incrementan el radio de cobertura o la SNR de la señal, pero desafortunadamente representan un elevado peso computacional.

Se comprobó que un modelo de canal residencial típico ofrece una menor tasa de error debido a que el multitrayecto contribuye a que la señal recibida sea mas fuerte, lo que representa que con una misma potencia el modelo de canal *indoor* ofrece mayor desempeño que el outdoor.

Se comprobó la influencia de la cantidad de usuarios y de la distancia con respecto a los APs sobre la velocidad, el retardo, el *jitter* y la tasa de pérdida de paquete; parámetros que determinan correcto funcionamiento de la red.

 $\mathop{\hbox{\rm El}}$ uso de antenas externas mejora la calidad de la señal recibida, mejorando los parámetros de desempeño de la red; lo cual determina que una celda pueda tener calidad de servicio para paquetes de video y voz sobre IP.

### GLOSARIO

- ACK Es un mensaje enviado por una estación receptora para indicar que el paquete de datos llego de forma correcta.
- Algoritmo Es un conjunto preescrito de instrucciones o reglas bien definidas, ordenadas y finitas que permite realizar una actividad mediante pasos sucesivos que no generen dudas a quien deba realizar dicha actividad.
- A-MSDU (Unidad de Datos Agregados de Servicio MAC) Técnica de agrupación de múltiples tramas en una de mayor tamaño permitiendo que se reduzcan los encabezados y aumentando la eficiencia del canal.
- Ancho de Haz Separación angular en la que la magnitud del diagrama del patrón de radiación disminuye -3dB.
- AP (Access Point) Dispositivo que tiene una interfaz inalámbrica a la que varios usuarios dentro de su radio de cobertura pueden enviar y recibir información. Backoff En un Tiempo aleatorio que minimiza las colisiones entre estaciones cuando éstas compiten por el medio.
- Clúster Término que se usa para denotar un conjunto, tal como el conjunto de reflexiones.
- LDPCE (Low Density Parity Check) Codificador de Chequeo de Paridad de Baja Densidad, es una clase de códigos de corrección de errores lineal que permite la transmisión de datos en presencia de ruido.

Convergencia Es la acción de dirigir algo hacia un mismo punto.

CSMA/CA (Carrier Sense Multiple Access Collision Avoidance) Acceso múltiple con detección de portadora con prevención de colisiones, es un algoritmo de capa MAC el cual permite que múltiples estaciones utilicen el mismo medio de transmisión.

- Delay También conocido como retardo, es el tiempo que se tarda una trama desde que sale de un emisor y llega al receptor.
- Desvanecimiento plano (Flat Fading) Ocurre cuando el receptor recibe una sola respuesta al impulso o varios de ellos están muy cercanos, lo que permite que se observe en el dominio de la frecuencia una amplitud plana.
- Distribución Rayleigh Modelo de distribución probabilístico que en nuestro caso representa el fenómeno de la reflexión de ondas.
- Esquema de Alamouti Es un tipo de STBC que usa dos antenas en transmisión y una en recepción, donde cada símbolo es transmitido por ambas antenas pero en tiempos distintos.
- Estocástica Un proceso estocástico es aquel cuyo comportamiento es no determinista, en la medida que el subsiguiente estado del sistema está determinado tanto por las acciones predecibles del proceso como por elementos aleatorios.
- Eventos Discretos Se refiere al modelamiento computacional de sistemas que evolucionan en el tiempo mediante cambios instant´aneos en las variables de estado. Los cambios ocurren en puntos separados del tiempo.
- Indoor Interno, interior
- **Jitter** Es la variación del retardo de las tramas.
- Log-distancia Modelo estadístico que predice las perdidas de propagación de ondas de radio
- LOS (Line of Sight) Termino que define un enlace de radio con visibilidad directa entre antenas.
- Metaheurística es un método heurístico para resolver un tipo de problema computacional general, usando los parámetros dados por el usuario sobre unos procedimientos genéricos y abstractos de una manera que se espera eficiente.
- MIMO (multiple-input multiple-output) Sistema de comunicaciones que utiliza múltiples antenas para transmisión y para recepción.
- NAV (Vector de Asignación de Red) Es un indicador de tiempo que dice a las estaciones en qué momento pueden enviar una trama.
- NLOS (Non Line Of Sight) Termino que define un enlace de radio sin visibilidad directa entre antenas.
- NS-3 Es un software de redes de la familia NS que se encarga de simular una red con características que el diseñador crea conveniente para estudiar su comportamiento.
- **OFDM** (Orthogonal Frequency-Division Multiplexing) Proceso que divide una señal en múltiples portadoras de diferentes frecuencias, moduladas en PSK o QAM y que contienen diferente información.
- **Ondas de Radio** Porción menos energética del espectro electromagnético utilizado para comunicaciones imbricas.
- **Optimización** Es la selección del mejor elemento (con respecto a algún criterio) de un conjunto de elementos disponibles.
- Outdoor Externo, exterior.
- PER (Packet Error Rate) Tasa que determina la cantidad de paquetes perdidos o errados durante la transmisión.
- PPDU (Protocolo de Unidad de Datos de la subcapa PLCP) Protocolo que se utiliza para el intercambio de datos entre subcapas que hacen parte de la capa física.
- **Propagación** Conjunto de fenómenos físicos que conducen a las ondas del transmisor al receptor.
- Puncturing Función que se utiliza para suprimir un cierto número de bits de paridad después de la codificación de un código de corrección de errores.
- QoS (Quality of Service) Es el efecto colectivo del rendimiento de un servicio que determina el grado de satisfacción del usuario de dicho servicio.
- Ruido térmico En telecomunicaciones y otros sistemas electrónicos el ruido térmico es el ruido producido por el movimiento de los electrones en los elementos integrantes de los circuitos, tales como conductores, semiconductores, tubos de vacío, etc. Se trata de un ruido blanco, es decir, uniformemente distribuido en el espectro de frecuencias.
- Shadowing Presencia de obstáculos en la propagación que causan sombras.
- SINR (Signal to Interference plus Noise Ratio) Comúnmente usada en telecomunicaciones para medir la calidad de las conexiones inalámbricas.
- SNR (Signal Noise to Ratio) Relación existente entre el ruido de la señal transmitida y el ruido del medio.
- **STA** Es una estación cliente que se conecta a un Access Point por medio de una interfaz inalámbrica.
- **STRM(Shuttle Radar Topography Mission)** Misión topográfica de radar a bordo del transbordador Endeavour de la NASA, que genero una completa base de cartas topográficas digitales de alta resolución de la Tierra.
- TCP (Protocolo de Control de Transmisión) Es un protocolo de comunicación orientado a la conexión que garantiza que los datos sean entregados a su destino sin errores y en el mismo orden en que se transmitieron.
- **Throughput** Capacidad de información que un elemento de red puede mover en un periodo de tiempo.
- UDP (Protocolo de Datagrama de Usuario) Es un protocolo de comunicaciones no orientado a la conexión que no posee confirmación de entrega ni control de flujo, por lo que los paquetes pueden adelantarse unos a otros; y tampoco se sabe si ha llegado correctamente.

WLAN (Wireless Local Area Network) Sistema de comunicación de datos inalámbrico que utiliza radiofrecuencias para la comunicación.  $\,$ 

### Apéndice A

# CÁLCULO DEL COEFICIENTE DE PÉRDIDAS DE TRAYECTORIA

Para el cálculo del exponente de pérdidas de trayectoria  $(n)$  se hace uso de mínimos cuadrados (Ecuación 24). Siendo  $P_i$  la potencia medida a una distancia  $d_i$  y  $\bar{PL}$  determinado por la Ecuación 25.

$$
J(n) = \sum_{i=1}^{k} (P_i - \bar{PL})^2
$$
 (24)

$$
\bar{PL}(dB) = \bar{PL}(d_0) + 10n \log\left(\frac{d}{d_0}\right) \tag{25}
$$

El valor de  $n$  que minimiza el error cuadrático puede ser obtenido igualando la derivada de  $J(n)$  a cero.

$$
n \to \frac{dJ(n)}{dn} = 0 \tag{26}
$$

Ahora si tenemos en cuenta que para una distancia d las pérdidas  $PL(d)$  en un lugar particular son aleatorias y distribuidas logarítmicamente, se tendrá que para cada distancia las pérdidas asociadas son:

$$
\bar{PL}(d)[dBm] = \bar{PL}(d) + X\sigma \tag{27}
$$

Donde la varianza de la función aleatoria gaussiana  $\sigma X_{dB}$  [dB] es calculada mediante la siguiente ecuación:

$$
\sigma X_{dB}[dB] = \sqrt{\frac{J(n)}{k}}\tag{28}
$$

Siendo  $k$ es el número de muestras tomadas ( $k = 70$ ).

| DISTANCIA (m) | POTENCIA DE RECEPCIÓN [dBm] |                   |                   | $\operatorname{CONDICION}$ |                           |
|---------------|-----------------------------|-------------------|-------------------|----------------------------|---------------------------|
|               | $\mbox{Canal}$ $1$          | $\mbox{Canal}\ 6$ | $\mbox{Canal}$ 11 | ${\rm LOS}$                | $\rm NLOS$                |
| 5,0           | $\text{-}55$                | $-48$             | $-56$             | $\mathbf X$                |                           |
| 5,00          | $-60$                       | $-61$             | $-60$             | X                          |                           |
| 10,00         | $-64$                       | $-51$             | $-62$             | X                          |                           |
| 20,00         | $\text{-}54$                | $\mbox{--}59$     | $-60$             | $\mathbf X$                |                           |
| 30,00         | $\mbox{-}75$                | $-62\,$           | $-67$             |                            | $\boldsymbol{\mathrm{X}}$ |
| 40,00         | $\text{-}77$                | $-67$             | $-71$             |                            | $\boldsymbol{\mathrm{X}}$ |
| 41,23         | $-77$                       | $-69\,$           | $\mbox{-}64$      |                            | $\boldsymbol{\mathrm{X}}$ |
| 44,72         | $-71$                       | $\text{-}57$      | $-68$             |                            | $\mathbf X$               |
| 50,00         | $-44$                       | $\mbox{-}65$      | $-70$             | $\mathbf X$                |                           |
| 50,00         | $\mbox{-} 73$               | $-65\,$           | $\text{-}72$      |                            | $\mathbf X$               |
| 50,00         | $-67$                       | $-56$             | $-74$             |                            | $\mathbf X$               |
| 50,99         | $-41$                       | $-68$             | $-75$             | $\mathbf X$                |                           |
| 50,99         | $-64$                       | $-73$             | $-90$             |                            | $\boldsymbol{\mathrm{X}}$ |
| 56,57         | $-67$                       | $-64$             | $-72$             |                            | $\mathbf X$               |
| 59,84         | $-87$                       | $-78$             | $-90$             |                            | $\mathbf X$               |
| 60,00         | $-69\,$                     | $-60$             | $-67$             | $\mathbf X$                |                           |
| 60,00         | $-48$                       | $\mbox{-}62$      | $\mbox{-} 73$     | $\mathbf X$                |                           |
| 60,83         | $-50$                       | $-49$             | $-56$             | $\mathbf X$                |                           |
| 60,83         | $\text{-}53$                | $-66$             | $-74$             | $\mathbf X$                |                           |
| 63,25         | $-71$                       | $\textbf{-72}$    | $-88$             |                            | $\mathbf X$               |
| 64,03         | $-76$                       | $-70$             | $-81$             |                            | $\mathbf X$               |
| 67,08         | $-77$                       | $-69$             | $-86$             |                            | $\mathbf X$               |
| 67,74         | $-90$                       | $\textbf{-72}$    | $-97$             |                            | $\mathbf X$               |

Tabla 12: Mediciones para el cálculo del Coeficiente  $\boldsymbol{n}$ 

 $Continua\ en\ la\ signature\ p\land gina$ 

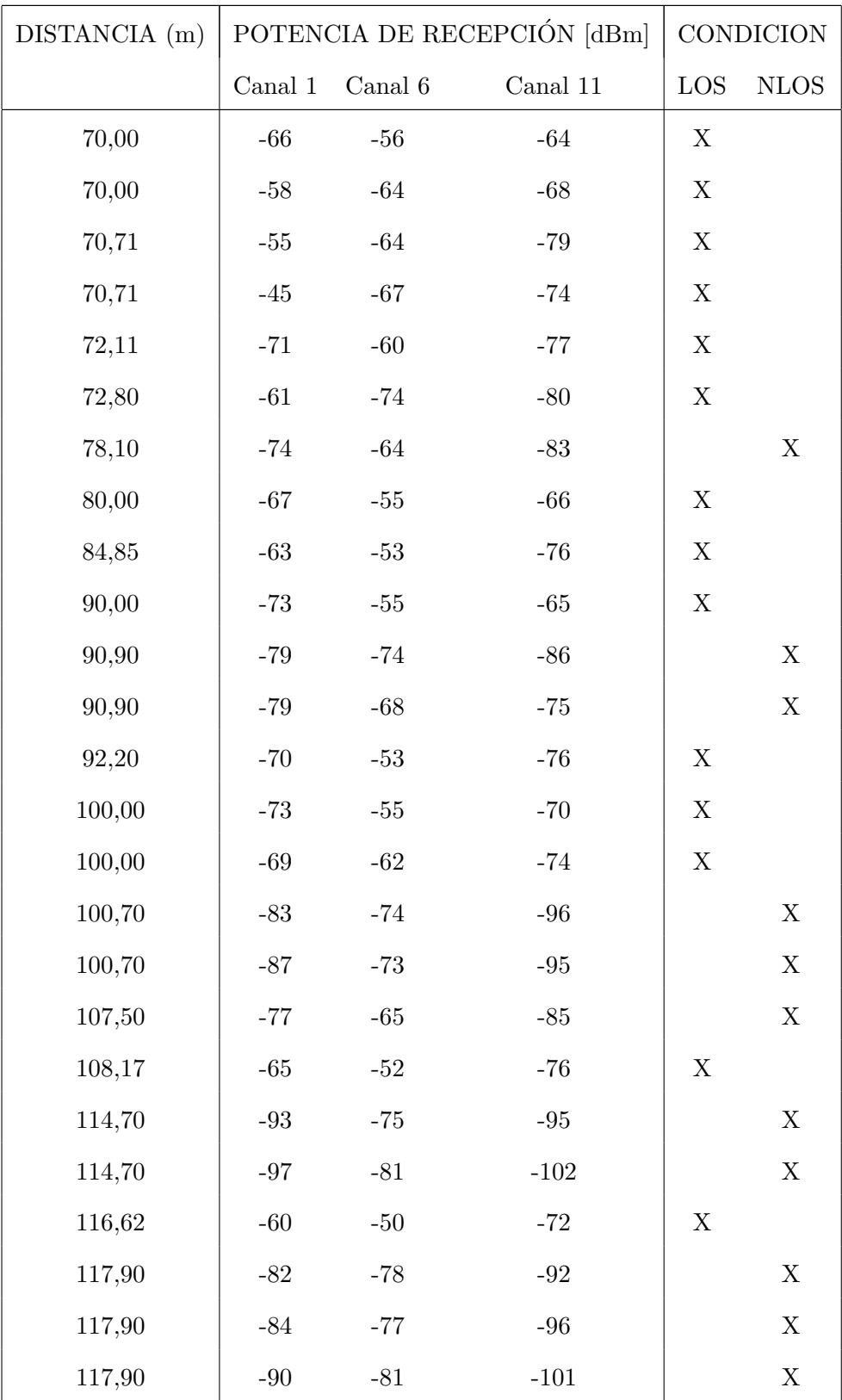

 $Continua\ en\ la\ signature\ p\land\$ 

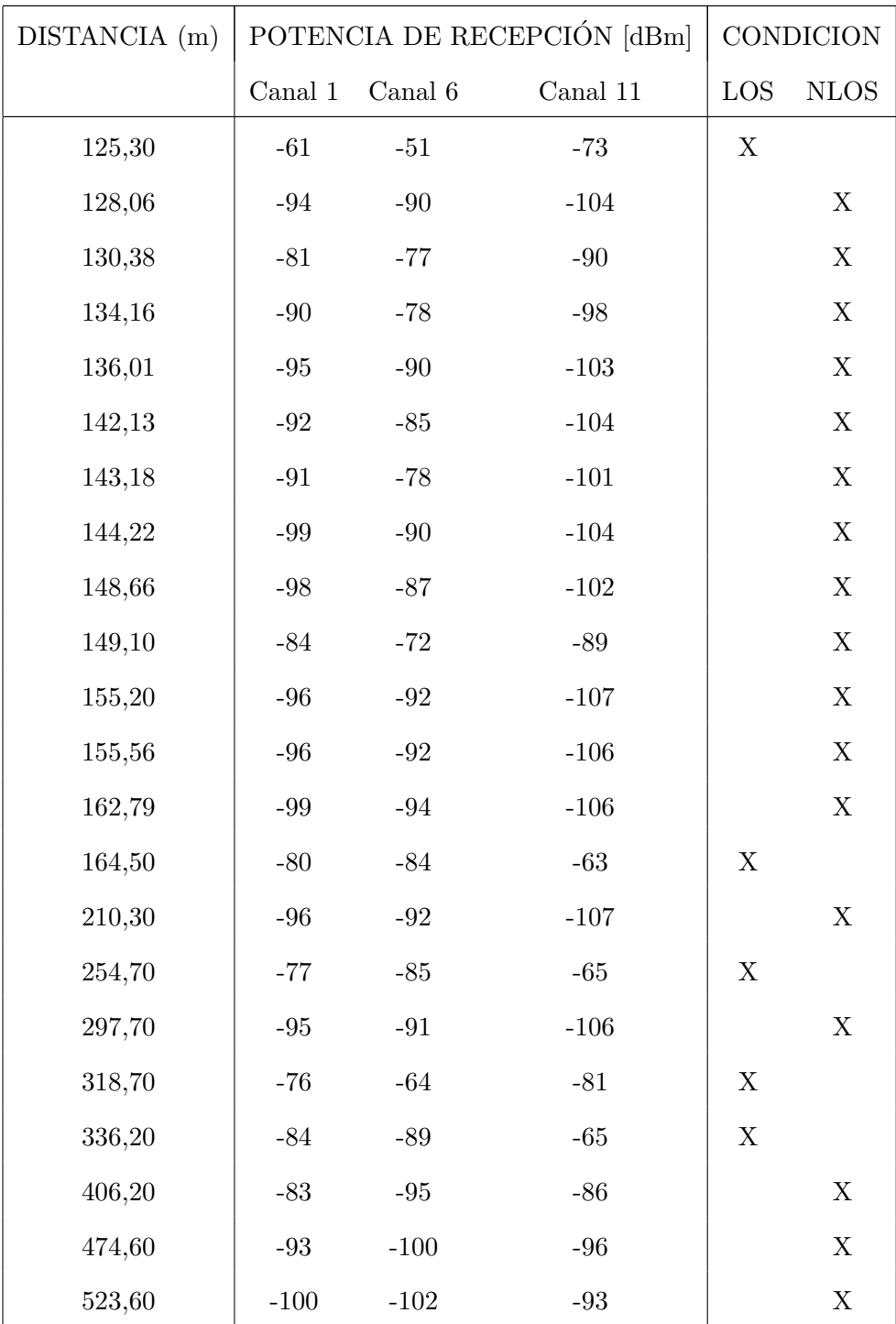

### Apéndice B

### SIMULADORES

En este capitulo se anexa el código fuente de cada uno de los simuladores. Revisar CD.

### Apéndice C

# MANUALES DE INSTALACIÓN Y MANEJO DE **SOFTWARE**

En este capitulo se anexan dos manuales. Revisar CD.

- Manual de manejo de simulador de propagación y optimización del problema del diseño de redes inalámbricas.
- Manual de instalación y manejo de Network Simulator 3 (NS-3)

#### REFERENCIAS

- [1] W. G. of the 802 Committee et al., "Ieee standard for information technology– telecommunications and information exchange between systems–local and metropolitan area networks–specific requirements part 11: Wireless lan medium access control (mac) and physical layer (phy) specifications amendment 5: Enhancements for higher throughput," IEEE Std, vol. 802, 2009.
- [2] A. Molisch, Wireless Communications, ser. Wiley IEEE. John Wiley & Sons, Incorporated, 2012.
- [3] J. Geier, Designing and deploying 802.11 n wireless networks. Cisco Systems, 2010.
- [4] E. Perahia and R. Stacey, Next generation wireless LANs: throughput, robustness, and reliability in 802.11 n. Cambridge University Press, 2008, vol. 28.
- [5] P. Thornycroft, "Designed for speed: Network infrastructure in an 802.11 n world," Aruba Networks white paper, 2007.
- [6] J. T. Geier and J. Geier, Designing and deploying 802.11 n wireless networks. Cisco Systems, 2010.
- [7] Z. Martín, "Eficiencia y justicia en redes wi-fi," 2012.
- [8] T. S. Rappaport, Wireless communications: principles and practice. Publishing House of Electronics Industry, 2004.
- [9] P. Atelin and J. Dordoigne, Redes informáticas: conceptos fundamentales: normas, arquitectura, modelo OSI, TCP/IP, Ethernet, Wi-FI... Ediciones ENI, 2006.
- [10] A. S. Tanenbaum, *Redes de computadoras.* Pearson educación, 2003.
- [11] B. Rabus, M. Eineder, A. Roth, and R. Bamler, "The shuttle radar topography mission—a new class of digital elevation models acquired by spaceborne radar," ISPRS Journal of Photogrammetry and Remote Sensing, vol. 57, no. 4, pp. 241–262, 2003.
- [12] J. P. A. Benavides, A. Ortega, "Analisis de viabilidad tecnica y econOmica para el uso ´ de redes inal $\hat{A}$ mbricas de area local como soluciÓn para el acceso a internet en zonas rurales," 2012.
- [13] D. Dres, D. Vouyioukas, D. Triantafilidis, and P. Constantinou, "Building penetration measurements for 2.4 ghz broadcasting cdma system," in Vehicular Technology Conference, 1999. VTC 1999-Fall. IEEE VTS 50th, vol. 4. IEEE, 1999, pp. 1982–1987.
- [14] S. Hurley, "Planning effective cellular mobile radio networks," Vehicular Technology, IEEE Transactions on, vol. 51, no. 2, pp. 243 –253, mar 2002.
- [15] E. Amaldi, A. Capone, and F. Malucelli, "Planning UMTS base station location: optimization models with power control and algorithms," Wireless Communications, IEEE Transactions on, vol. 2, no. 5, pp. 939 – 952, sept. 2003.
- [16] S. Mendes, J. G. Pulido, M. V. Rodriguez, M. J. Simon, and J. S. Perez, "A differential evolution based algorithm to optimize the radio network design problem," in *Proc. Second* IEEE International Conference on e-Science and Grid Computing, 2006. e-Science '06., Dec. 2006, pp. 119–224.
- [17] Z. Zheng, B. Zhang, X. Jia, J. Zhang, and K. Yang, "Minimum ap placement for wlan with rate adaptation using physical interference model," in Global Telecommunications Conference (GLOBECOM 2010), 2010 IEEE. IEEE, 2010, pp. 1–5.
- [18] C. Viteri., A. Obando., and A. Rodríguez., "Optimization of radio network design problems in wlans using propagation simulations," IEEE Latin American Conference on Communications 2012, 2012.
- [19] X. Yang, Nature-inspired metaheuristic algorithms. Luniver Press, 2011.
- [20] T. El-Ghazali, "Metaheuristics: from design to implementation," Jonh Wiley and Sons Inc., Chichester, 2009.
- [21] A. Pantoja and N. Quijano, "A population dynamics approach for the dispatch of distributed generators," Industrial Electronics, IEEE Transactions on, vol. 58, no. 10, pp. 4559–4567, 2011.
- [22] L. Hanzo, M. Münster, B. Choi, and T. Keller, *OFDM and MC-CDMA for broadband* multi-user communications, WLANs and broadcasting. John Wiley & Sons, 2003.
- [23] M. Alsinella Fernández et al., "Implementación de técnicas de estimación y sincronización para sistemas ofdm: aplicación directa sobre la implementación de la capa física del estándar dvb-t," 2008.
- [24] A. Santamaria, Wireless LAN standards and applications. Artech House, Inc., 2001.
- [25] J. Proakis, "Digital communications. 1995."
- [26] A. Holt and C. Huang, 802.11 Wireless Networks: Security and Analysis. Springer, 2010.
- [27] S. Alamouti, "A simple transmit diversity technique for wireless communications," Selected Areas in Communications, IEEE Journal on, vol. 16, no. 8, pp. 1451–1458, 1998.
- [28] T. Ogunfunmi. (17 de Noviembre 2008) Simulink model of the ieee 802.11n phy layer model. [Online]. Available: http://www.mathworks.com/matlabcentral/fileexchange/22137 simulink-model-of-the-ieee-802-11n-phy-layer-model
- [29] V. Erceg, L. Schumacher, P. Kyritsi, A. Molisch, D. Baum, A. Gorokhov et al., "Ieee 802.11 tgn channel models," document IEEE, vol. 802, 2004.
- [30] P. Almers, E. Bonek, A. Burr, N. Czink, M. Debbah, V. Degli-Esposti, H. Hofstetter, P. Kyö, D. Laurenson, G. Matz et al., "Survey of channel and radio propagation models for wireless mimo systems," EURASIP Journal on Wireless Communications and Networking, vol. 2007, 2007.
- [31] A. Sibille, C. Oestges, and A. Zanella, *MIMO: From Theory to Implementation*. Academic Press, 2010.
- [32] F. H. Fitzek and M. D. Katz, Cooperation in wireless networks: principles and applications: real egoistic behavior is to cooperate! Springer, 2006.
- [33] U. internacional de telecomunicaciones, "Recomendación uit-t y.1541," UIT, Tech. Rep., Diciembre 2011.